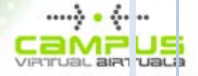

# INTRODUCCIÓN A LA CONTABILIDAD *Soluciones para la Autoevaluación*

penCourseWare

Autores:

ANDER IBARLOZA ARRIZABALAGA ERRAPEL MIRENA IBARLOZA ARRIZABALAGA

Departamento: ECONOMÍA FINANCIERA I

Proyecto: Open Course Ware: OCW-2014

Universidad: UNIVERSIDAD DEL PAÍS VASCO / EUSKAL HERRIKO UNIBERTSITATE

## Consideraciones generales sobre el formato de las soluciones de la autoevaluación

El formato en el que se presentan las soluciones de cada cuestión formulada en el banco de preguntas contiene, además, la forma en que estarían puntuadas en un entorno de plataforma virtual de autoevaluación como "moodle".

Nótese que las puntuaciones de las respuestas correctas, parcialmente correctas e incorrectas pueden ser ponderadas en función de otras variables como penalizaciones, grado de complejidad o similar.

Si no se dispone de esta plataforma las soluciones que hay que tener en cuenta son las que están coloreadas en verde.

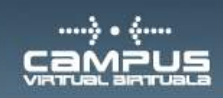

#### [moodle 2013-14](http://moodle5.ehu.es/) ► [Introduccion a la Contabilidad](http://moodle5.ehu.es/course/view.php?id=2068) ► [Cuestionarios](http://moodle5.ehu.es/mod/quiz/index.php?id=2068) ► [todas](http://moodle5.ehu.es/mod/quiz/view.php?id=571840) ► Revisión del intento 6

1 En el asiento de apertura Punto/s: 1/1 Las cuentas de activo estado en el segundo de la segundo de Segundo en el segundo de Segundo de Segundo de Segundo de Segundo de Segundo de Segundo de Segundo de Segundo de Segundo de Segundo de Segundo de Segundo de Segun र√ Las cuentas de patrimonio neto establece e se abonan establece e se abonan establece e se abonan establece e s र√ Las cuentas de pasivo en el proporcione de la contrada de la segunda de la contrada de la segunda de la segunda ▾√ Las cuentas de gastos estados en el proporciones de la contrada en el proporciones de la contrada en el proporciones de la contrada en el proporciones de la contrada en el proporciones de la contrada en el proporciones de Las cuentas de ingresos no se establece en la constructiva de la provincia de la provincia de la provincia de l La cuenta HP acreedora por IVA (si tuviera saldo) Se abona ▼√ La cuenta HP deudora por IVA (si tuviera saldo) Se carga ▼√ En caso de que en el ejercicio anterior haya tenido pérdidas, la cuenta 129  $\sqrt{\frac{S_e}{\text{S} \cdot \text{carga}} }$  $\mathbf{v}$ En caso de que en el ejercicio anterior haya tenido beneficios, la cuenta 129 Se abona ▾√ La cuenta 121 Resultados negativos de ejercicios anteriores (si tuviera Se carga  $\blacktriangledown$ saldo) **Correcto** Puntos para este envío: 1/1. Historial de respuestas # Acción Respuesta Hora Puntuación general Calificación [4](http://moodle5.ehu.es/mod/quiz/reviewquestion.php?state=2423388&number=1) Calificación Las cuentas de activo: Se cargan, Las cuentas de patrimonio neto: 12:22:15 on 1 1 20/03/14 Se abonan. 16 Cerrar Las cuentas de activ o: Se cargan, Las cuentas de patrimonio 12:30:00 on 1 1 neto: Se abonan, ... 20/03/14

2

En el asiento de cierrePunto/s: 1/1 Las cuentas de activo e activo e activo e a seguidade a seguidade e abonan e a seguidade e abonan e seguidade e abonan e abonan e abonan e abonan e abonan e abonan e abonan e abonan e abonan e abonan e abonan e abonan e ab  $\overline{\mathbf{v}}$ Las cuentas de patrimonio neto se establece e se establece se establece se establece se establece se establece  $\overline{\mathbf{v}}$ Las cuentas de pasivo establecer en la constructiva de la segunda de la segunda de la segunda de la segunda de  $\blacktriangledown$ J Las cuentas de gastos no seu esta entre el proporciones de la proporciones de la proporciones de la proporciones de la proporciones de la proporciones de la proporciones de la proporciones de la proporciones de la proporci Las cuentas de ingresos no se registran via esta entre el proporcional de la proporcional de la proporcional de la proporcional de la proporcional de la proporcional de la proporcional de la proporcional de la proporcional La cuenta HP deudora por IVA (si tuviera saldo) Se abona  $\bar{\mathbf{v}}$ J La cuenta HP acreedora por IVA (si tuviera saldo) Se carga  $\mathbf{v}$ M En caso de que haya tenido pérdidas, la cuenta 129 Se abona  $\mathbf{v}$ V En caso de que haya tenido beneficios, la cuenta 129 Se carga ▾√

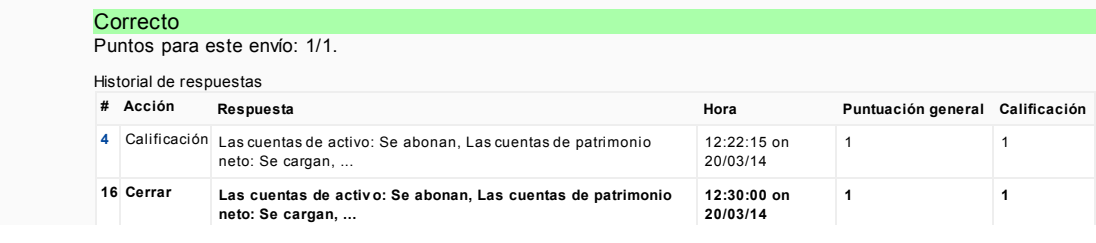

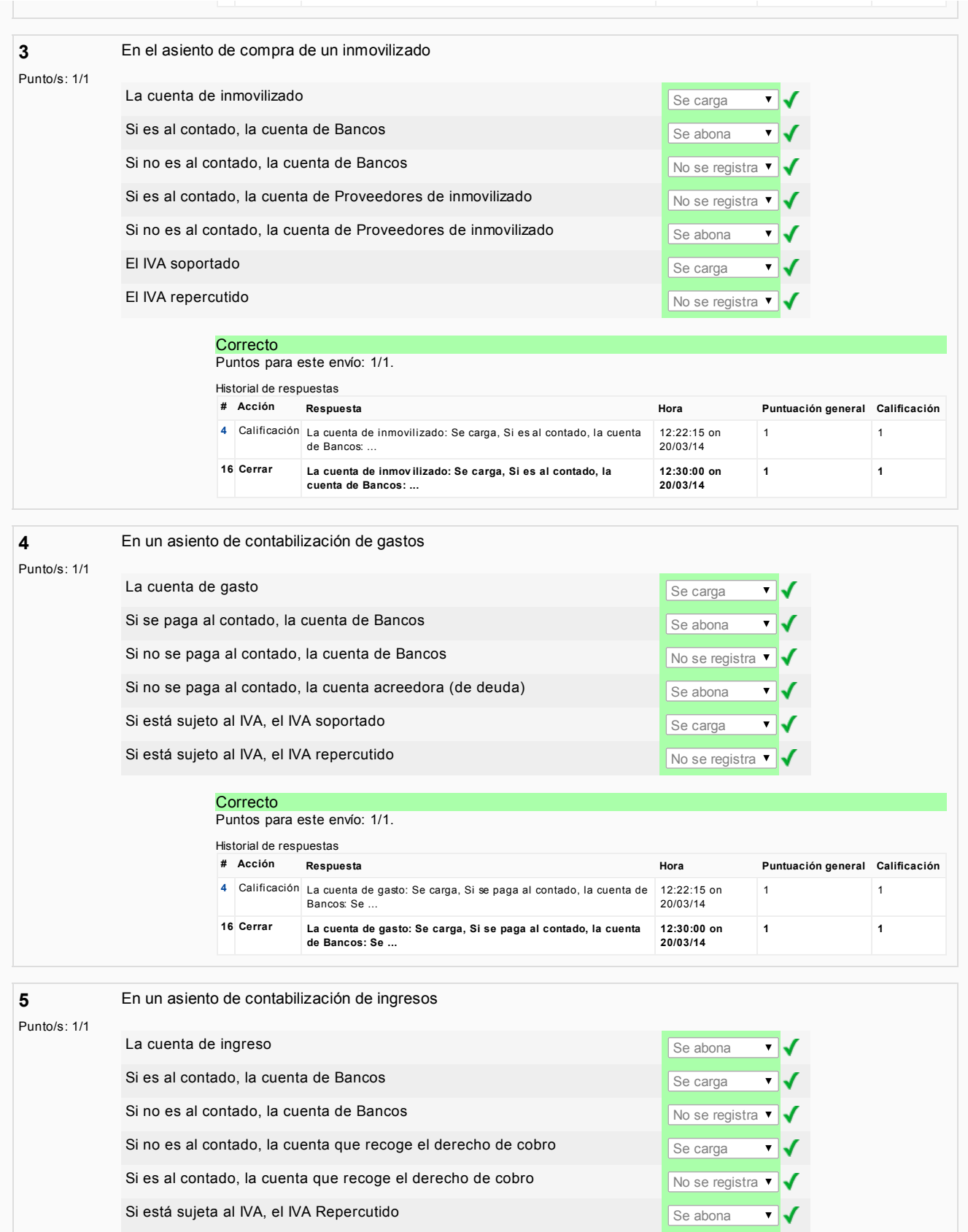

Si no está sujeta al IVA, el IVA Soportado No se registra volta en está sujeta volta en está sujeta volta en e **Correcto** Puntos para este envío: 1/1. Historial de respuestas # Acción Respuesta **Hora** Hora Puntuación general Calificación [1](http://moodle5.ehu.es/mod/quiz/reviewquestion.php?state=2423342&number=5) Calificación La cuenta de ingreso: Se abona, Si es al contado, la cuenta de Bancos: Se ... 12:20:51 on 20/03/14 1 1 [4](http://moodle5.ehu.es/mod/quiz/reviewquestion.php?state=2423392&number=5) Calificación La cuenta de ingreso: Se abona, Si es al contado, la cuenta de Bancos: Se ... 12:22:15 on 20/03/14 1 1 16 Cerrar La cuenta de ingreso: Se abona, Si es al contado, la cuenta de Bancos: Se ... 12:30:00 on 20/03/14 1 1

J

Si está sujeta al IVA, el IVA Soportado No se registra vel No se registra vel No se registra vel No se registra vel No se registra vel No se registra vel No se registra vel No se registra vel No se registra vel No se regis

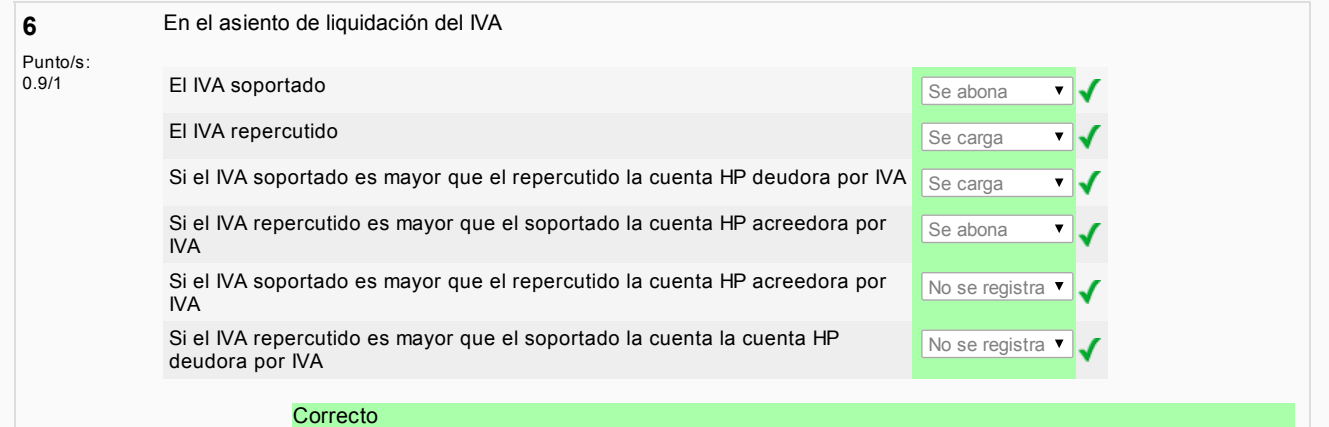

Puntos para este envío: 1/1. Con las penalizaciones previas esto da como resultado 0.9/1.

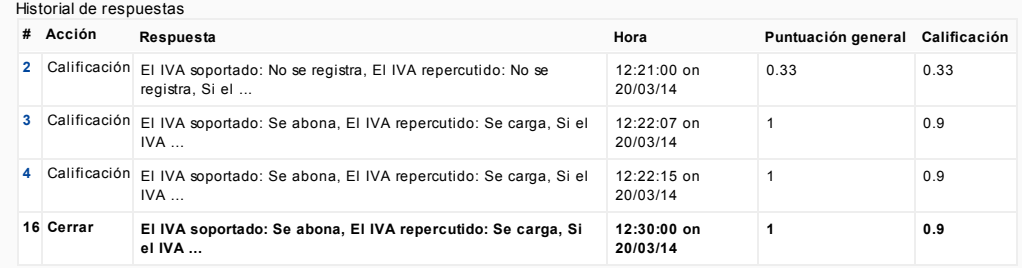

7

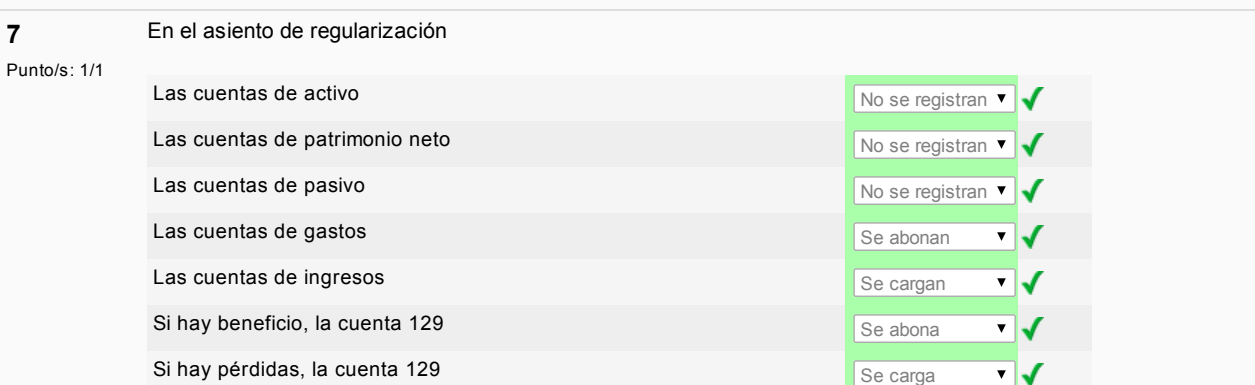

**Correcto** Puntos para este envío: 1/1.

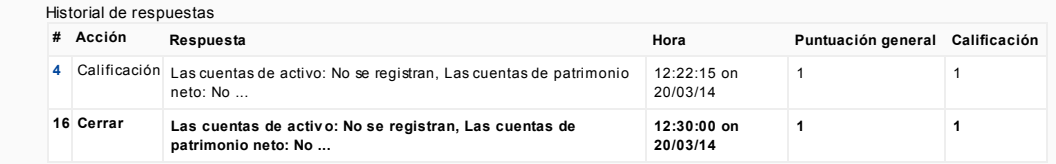

8

En el asiento de una venta de un inmovilizado con perdida ...Punto/s:<br>0.9/1 **La cuenta de inmovilizado** e contra de inmovilizado e se abona e se abona e se abona e se abona e se abona e se न√ Si es al contado, la cuenta de Bancos Se carga Se carga Se carga न√ Si no es al contado, la cuenta de Bancos No se registra volta de Sancos No se registra volta de Sancos No se registra volta de Sancos No se registra volta de Sancos No se registra volta de Sancos No se registra volta de Sa Si no es al contado la cuenta de Créditos por enajenación de inmovilizado  $\frac{1}{\sqrt{S}e}$  carga ▾√ Si es al contado la cuenta de Créditos por enajenación de inmovilizado  $\sqrt{\frac{N_0}{N_0}}$ se registra  $\sqrt{\sqrt{N_0}}$ El IVA soportado no seu establecer en el nome de la constructiva de la No se registra ▼ <mark>No se registra ▼</mark> el IVA repercutido el segundo de la segundo de la segundo de la segundo de la segundo de Se abona V La cuenta de pérdida se se carga de la cuenta de pérdida se se carga de la cuenta de pérdida se se carga de la न√

#### **Correcto**

Historial de respuestas

Puntos para este envío: 1/1. Con las penalizaciones previas esto da como resultado 0.9/1.

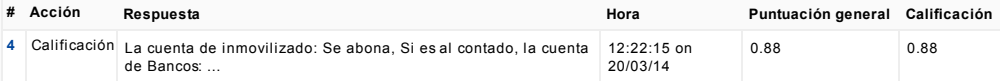

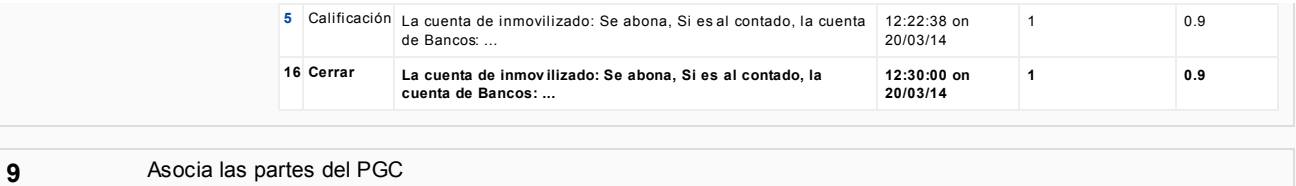

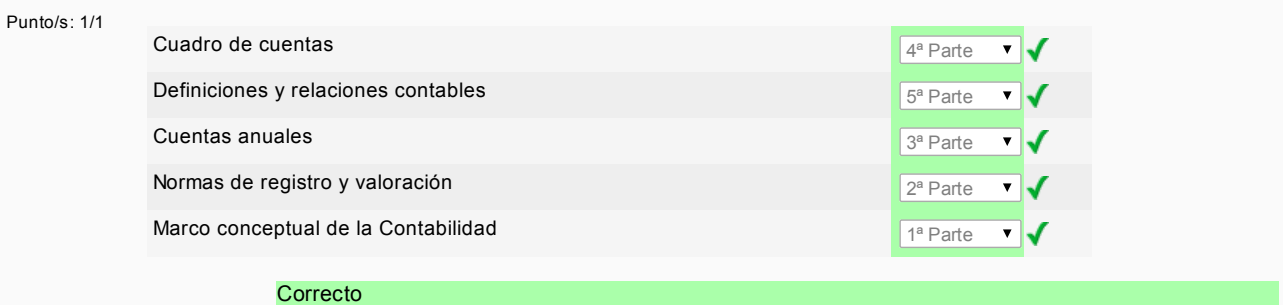

Puntos para este envío: 1/1.

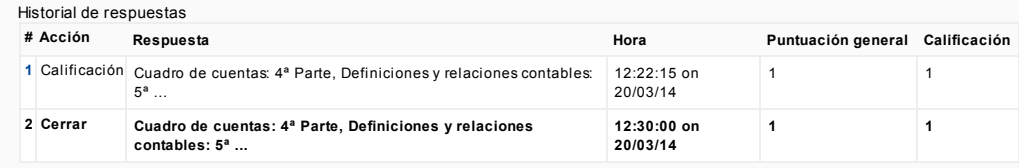

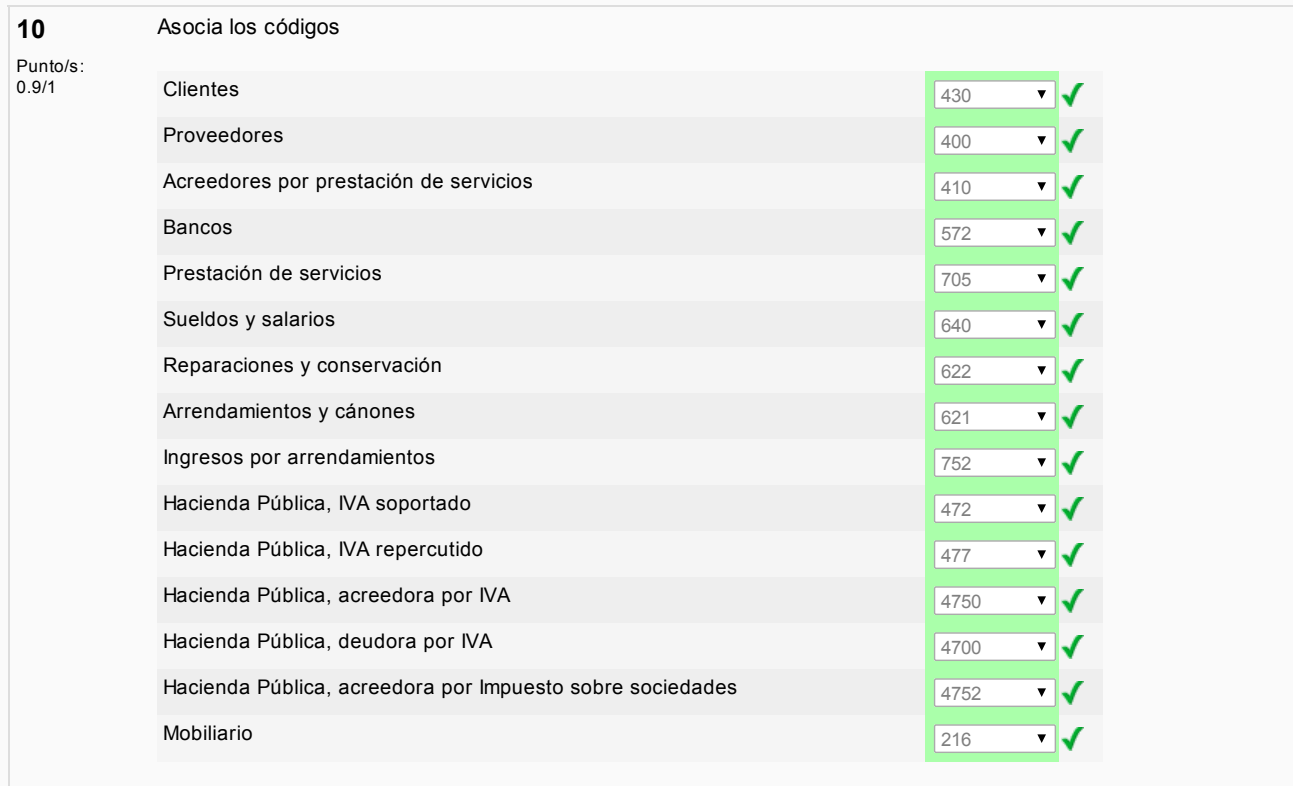

#### **Correcto**

Puntos para este envío: 1/1. Con las penalizaciones previas esto da como resultado 0.9/1.

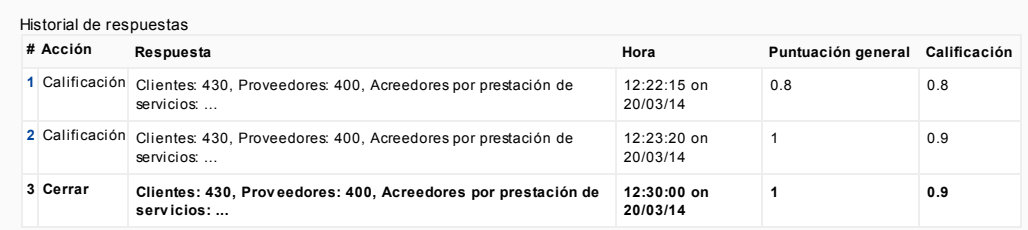

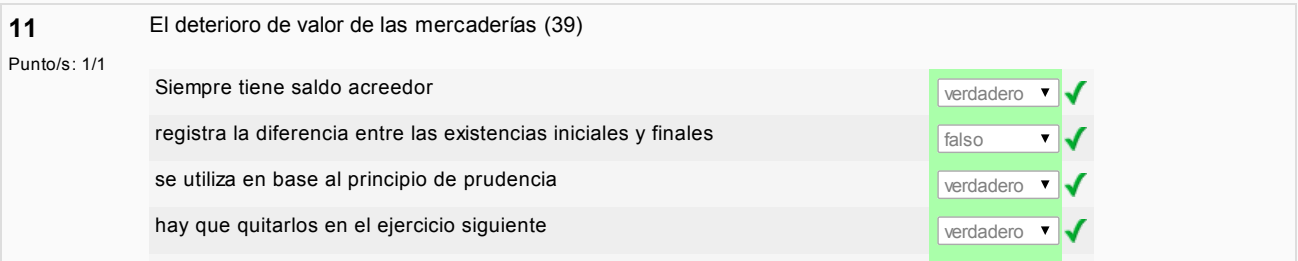

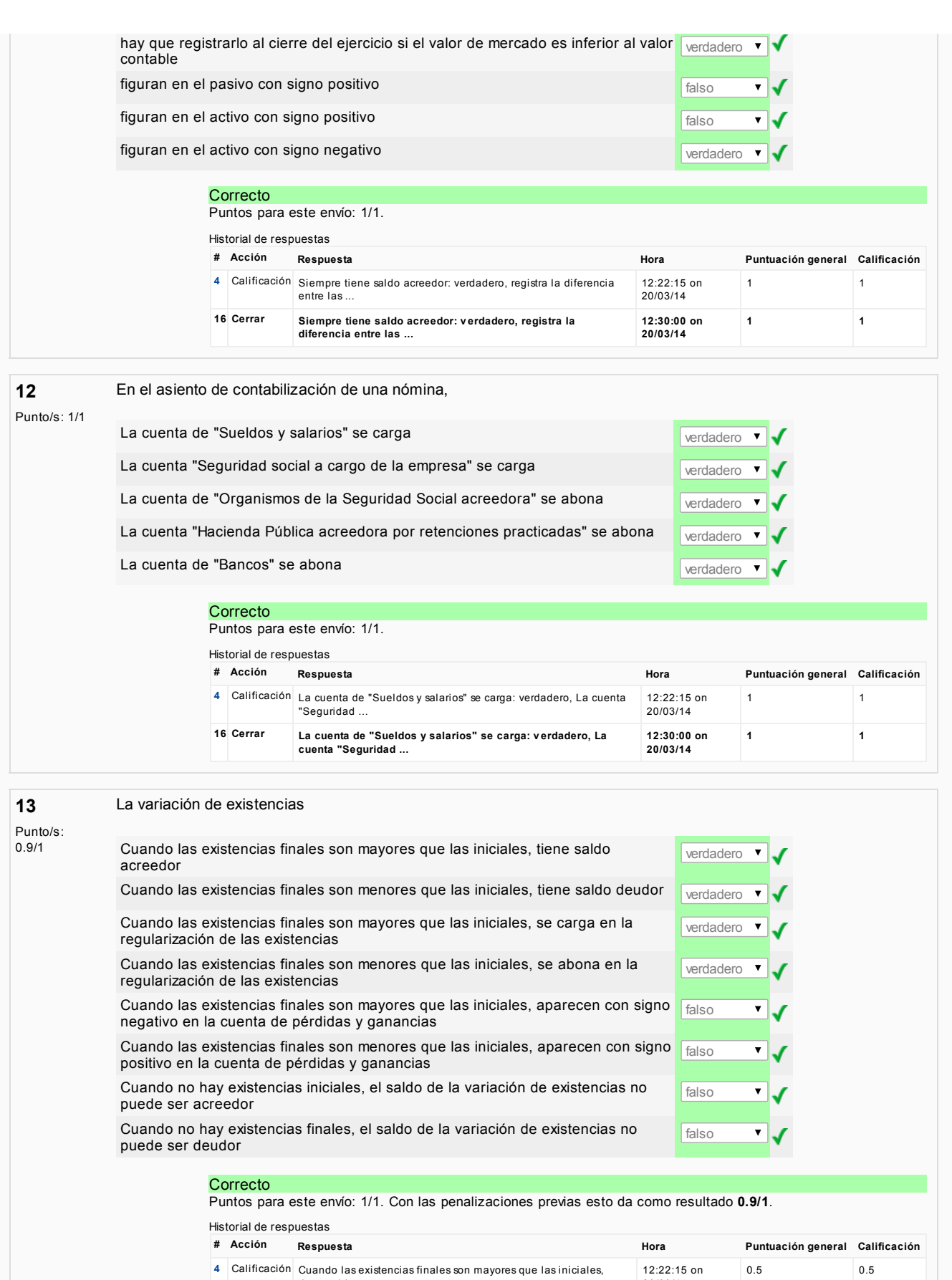

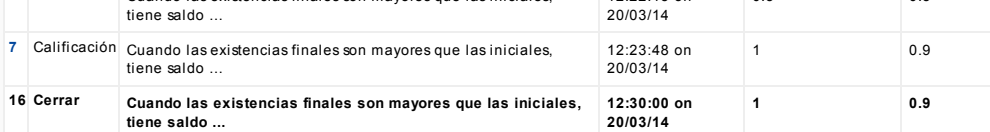

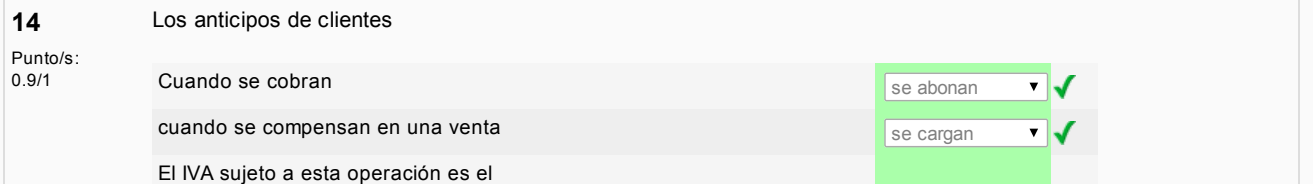

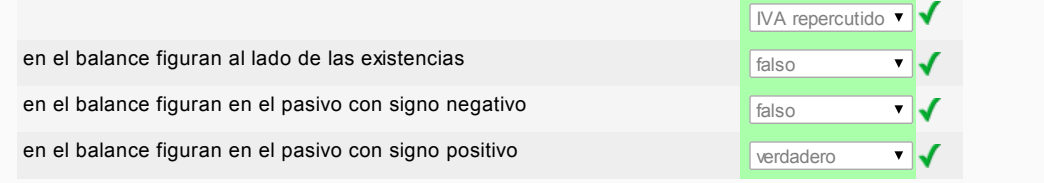

#### **Correcto**

Puntos para este envío: 1/1. Con las penalizaciones previas esto da como resultado 0.9/1.

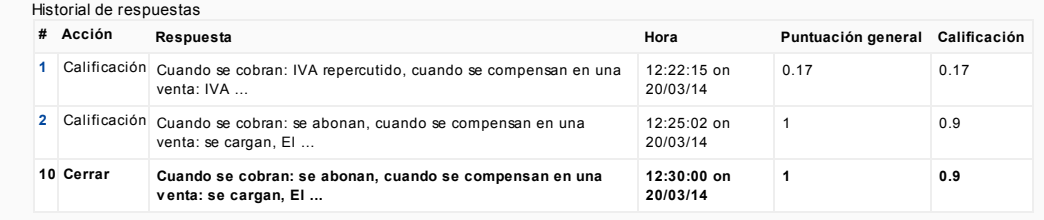

#### Los anticipos a proveedores

15 Punto/s:<br>0.9/1

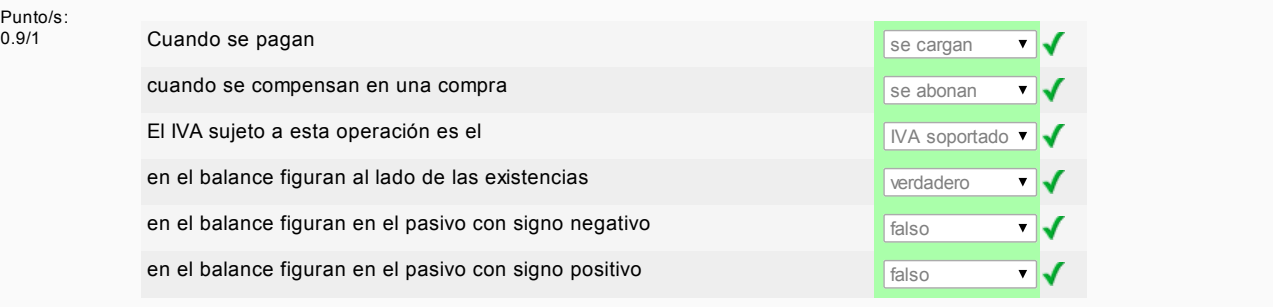

#### **Correcto**

Puntos para este envío: 1/1. Con las penalizaciones previas esto da como resultado 0.9/1.

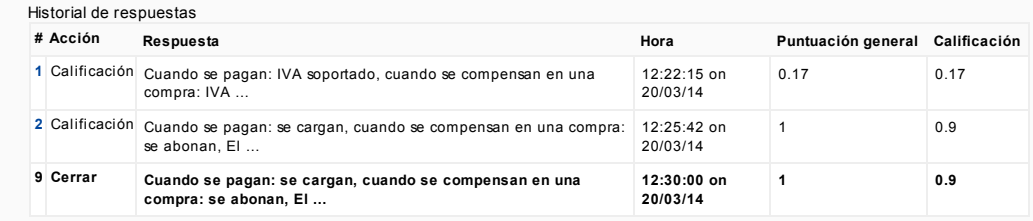

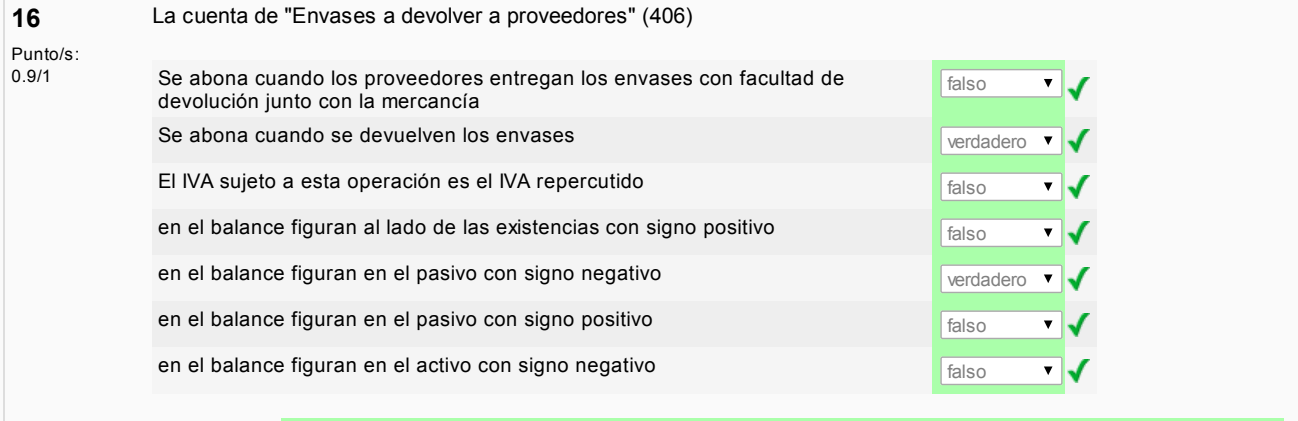

#### **Correcto**

facultad de ...

Puntos para este envío: 1/1. Con las penalizaciones previas esto da como resultado 0.9/1.

#### Historial de respuestas # Acción Respuesta **Hora** Hora Puntuación general Calificación [4](http://moodle5.ehu.es/mod/quiz/reviewquestion.php?state=2423403&number=16) Calificación Se abona cuando los proveedores entregan los envases con facultad de ... 12:22:15 on 20/03/14 0.71 0.71 [10](http://moodle5.ehu.es/mod/quiz/reviewquestion.php?state=2423789&number=16) Calificación Se abona cuando los proveedores entregan los envases con facultad de ... 12:26:07 on 20/03/14 1 0.9 16 Cerrar Se abona cuando los proveedores entregan los envases con 12:30:00 on 1 0.9

20/03/14

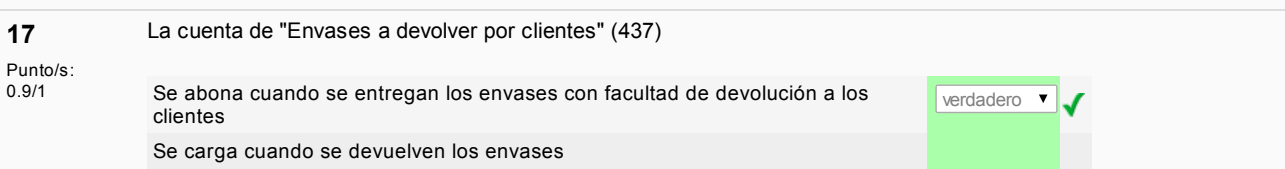

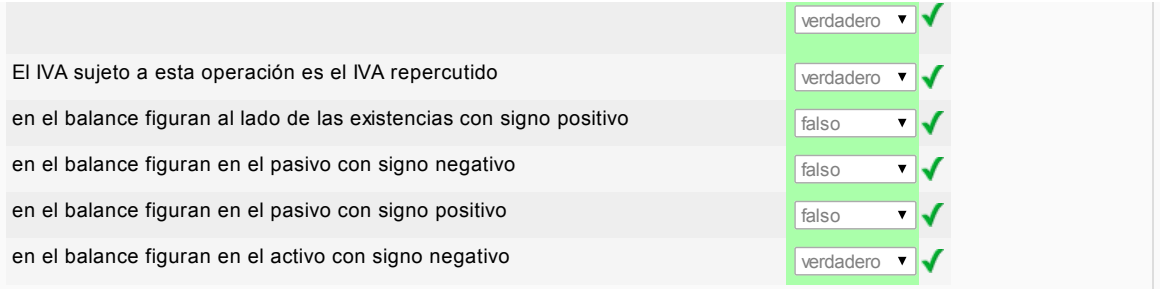

**Correcto** Puntos para este envío: 1/1. Con las penalizaciones previas esto da como resultado 0.9/1.

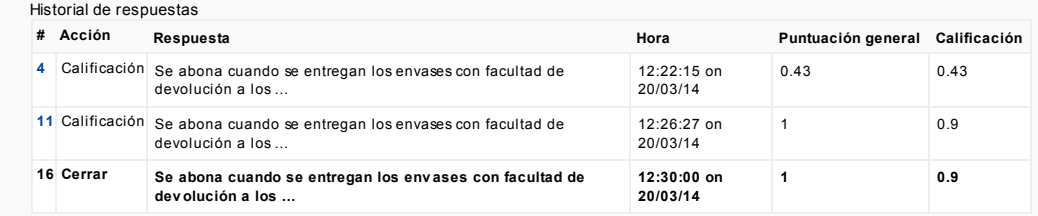

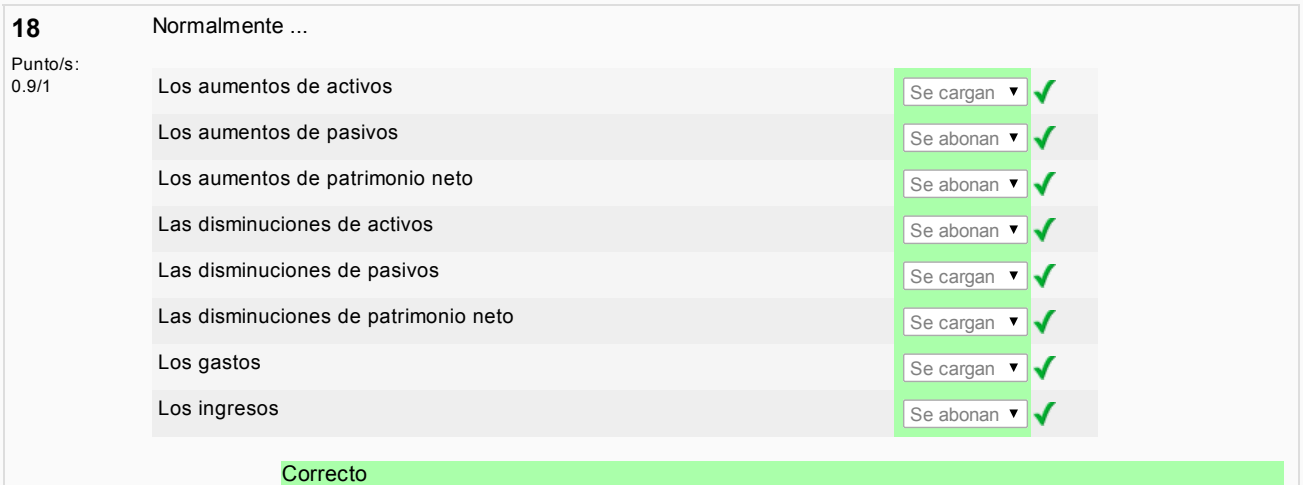

Puntos para este envío: 1/1. Con las penalizaciones previas esto da como resultado 0.9/1.

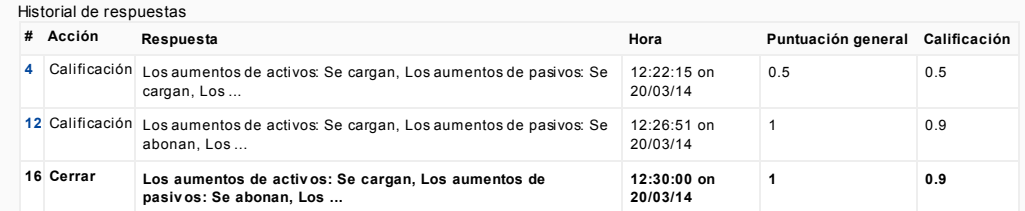

19

Normalmente los ...Punto/s:<br>0.9/1 **Los aumentos de activos van al DEBE** Van al DEBE  $\overline{\phantom{0}}$ Los aumentos de pasivos van al HABER van al HABER van al HABER van al HABER van al HABER van al HABER van al HABER v Los aumentos de patrimonio neto Van al HABER version esta versione van al HABER version est van al HABER version van al HABER version van al HABER version van al HABER version van al HABER version van al HABER version van J Las disminuciones de activos van al HABER Van al HABER Van al HABER Van al HABER V Las disminuciones de pasivos de contra en la contra de la pasivos de la contra de la contra de la contra de la  $\overline{\phantom{a}}$ √ Las disminuciones de patrimonio neto Van al DEBE  $\mathbf{v}$   $\mathbf{v}$ **Los gastos** Van al DEBE  $\overline{\phantom{a}}$ Los ingresos **Van al HABER** J

### **Correcto**

Puntos para este envío: 1/1. Con las penalizaciones previas esto da como resultado 0.9/1.

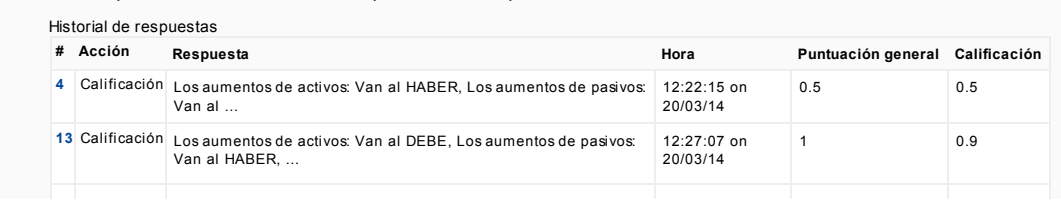

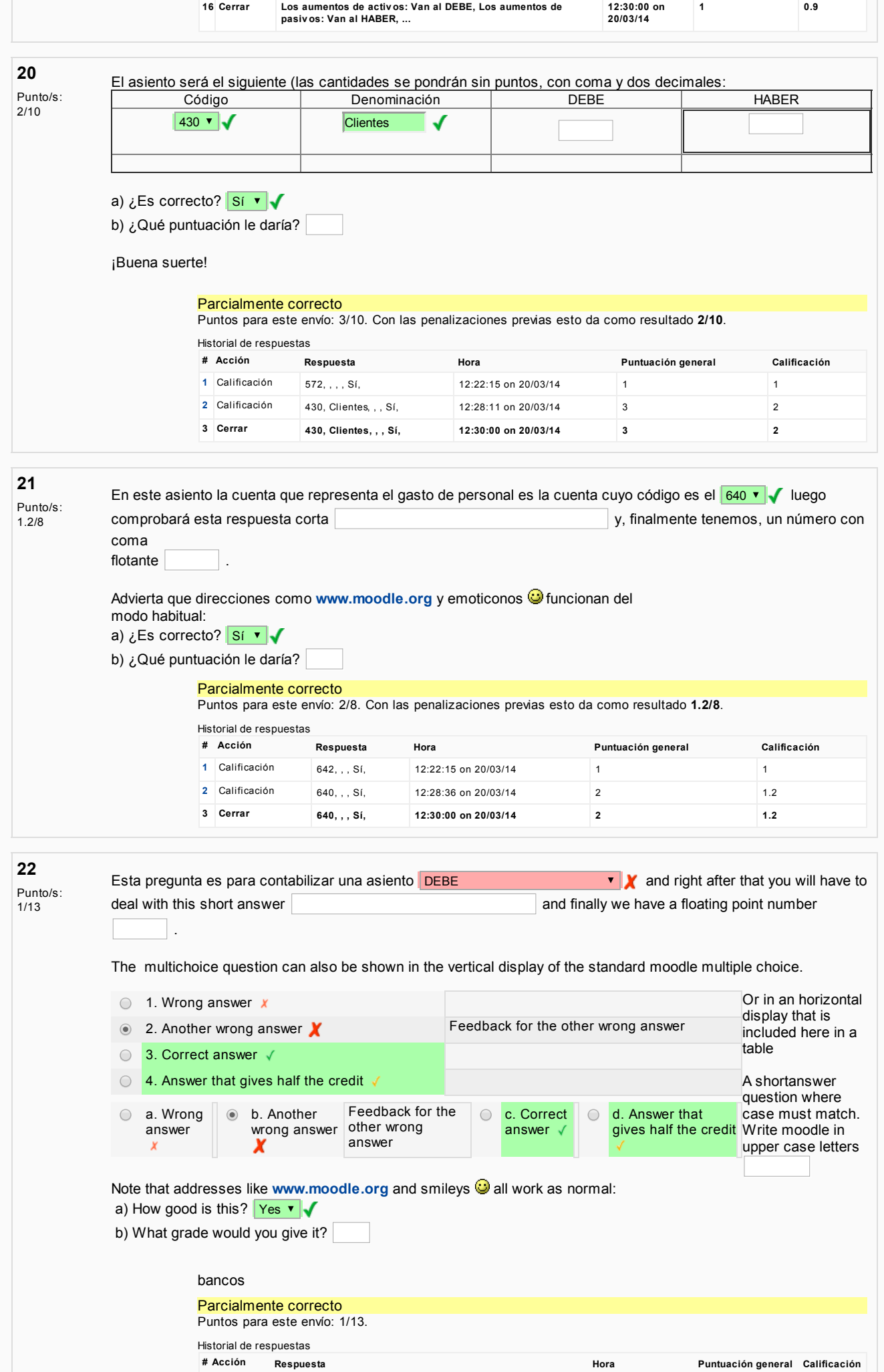

[1](http://moodle5.ehu.es/mod/quiz/reviewquestion.php?state=2423409&number=22) Calificación DEBE, , , 2. Another wrong answer, b. Another wrong answer, , 12:22:15 on 1

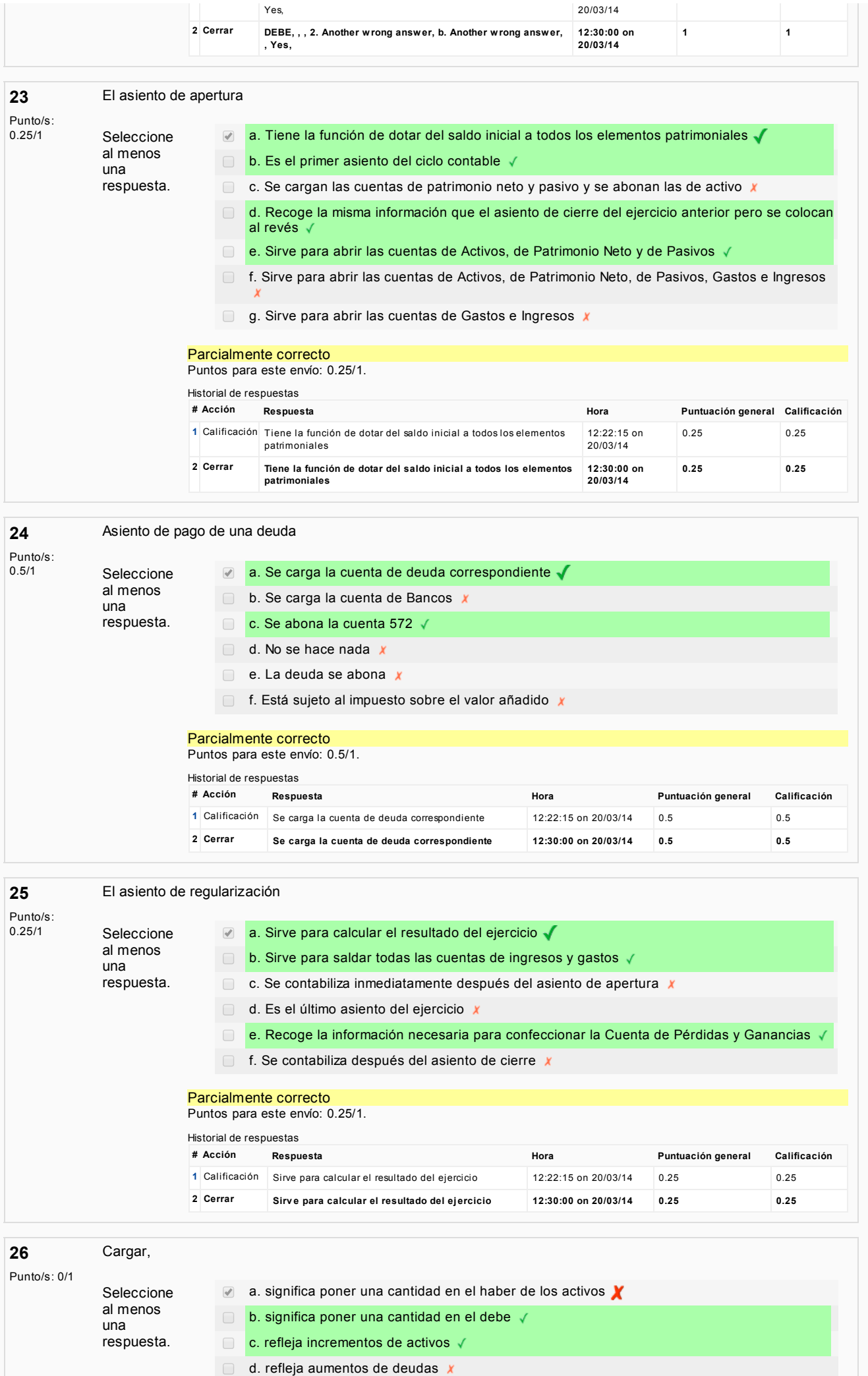

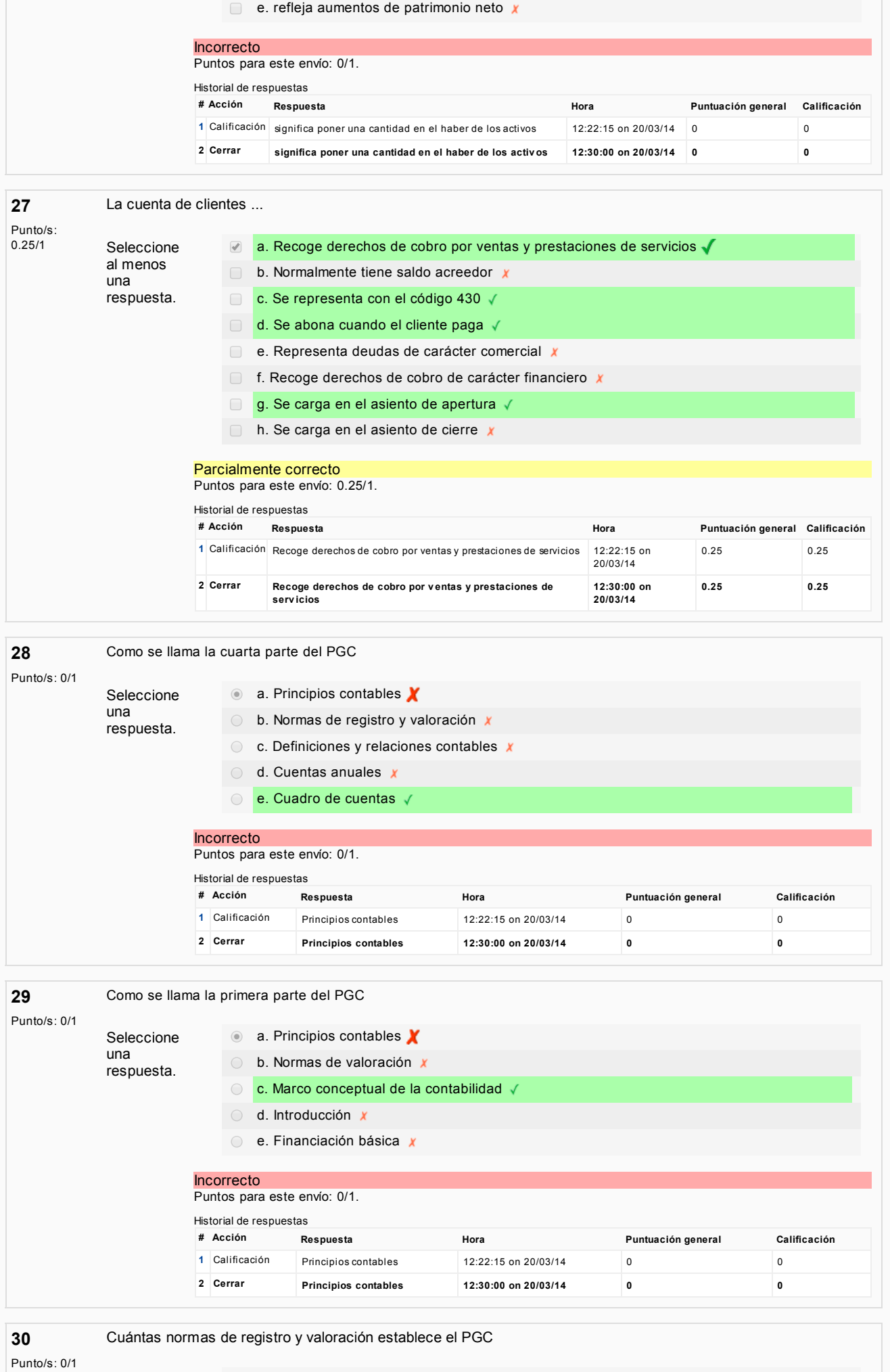

Seleccione al menos

a. 20

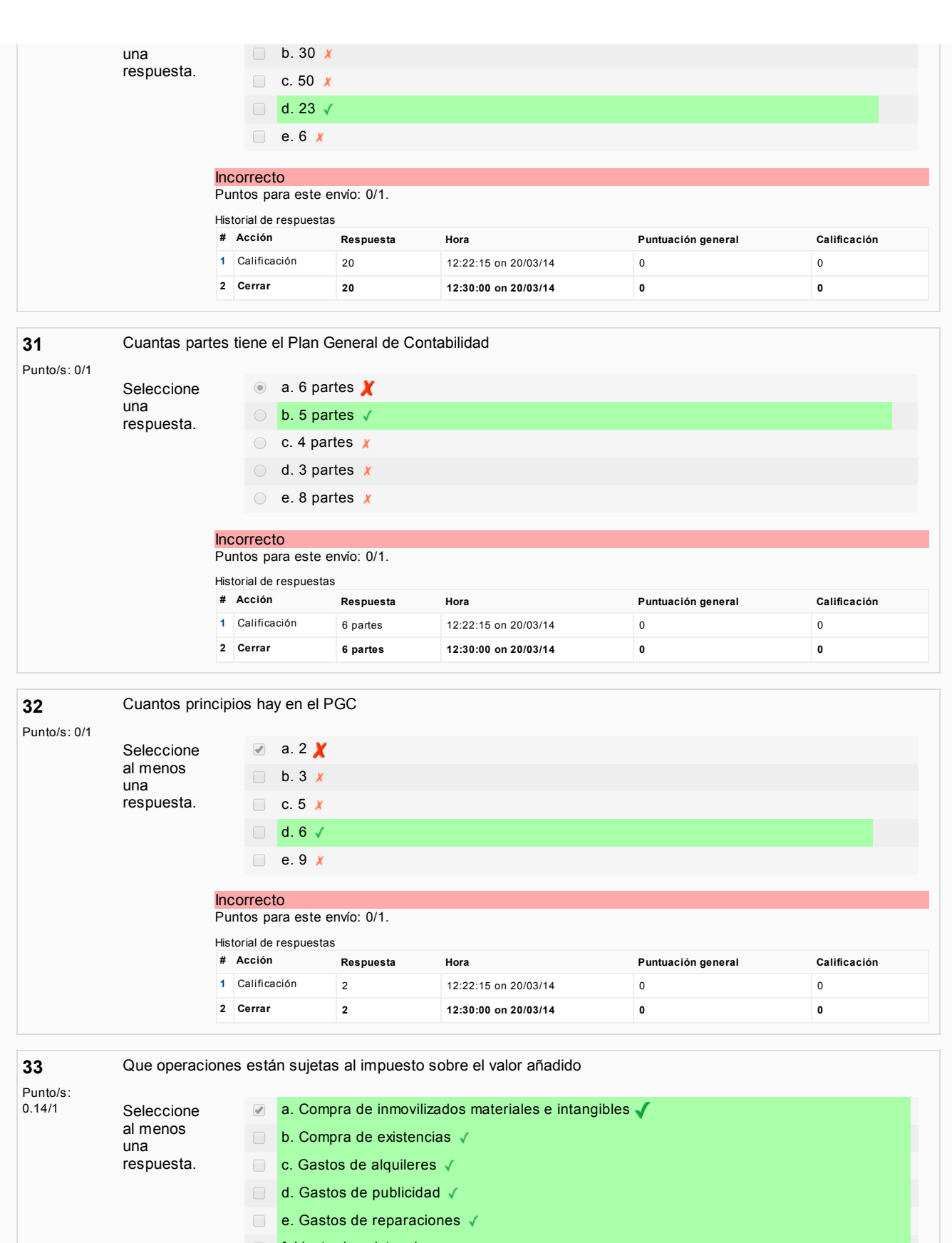

- f. Venta de existencias
- g. Venta o prestaciones de servicios v
- $h.$  Compra de acciones  $x$
- $\Box$  i. Gastos financieros  $x$
- $j.$  Gastos por seguros  $x$
- **k.** Ingresos financieros  $x$
- $\Box$  I. Concesión de prestamos x
- $\Box$  m. Concesión de subvenciones  $\bm{x}$
- $\Box$  n. Gastos de personal  $x$

Parcialmente correcto Puntos para este envío: 0.14/1.

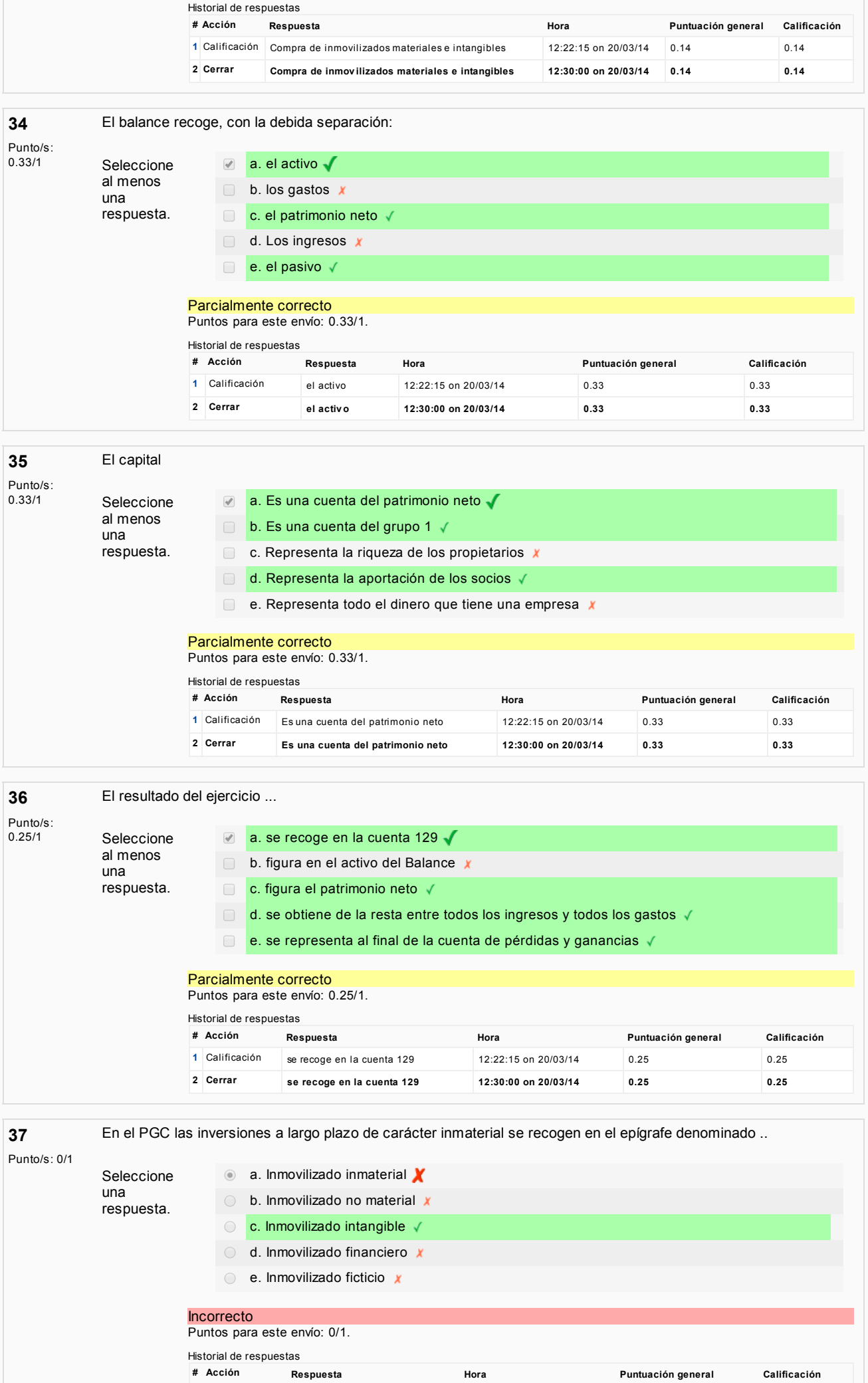

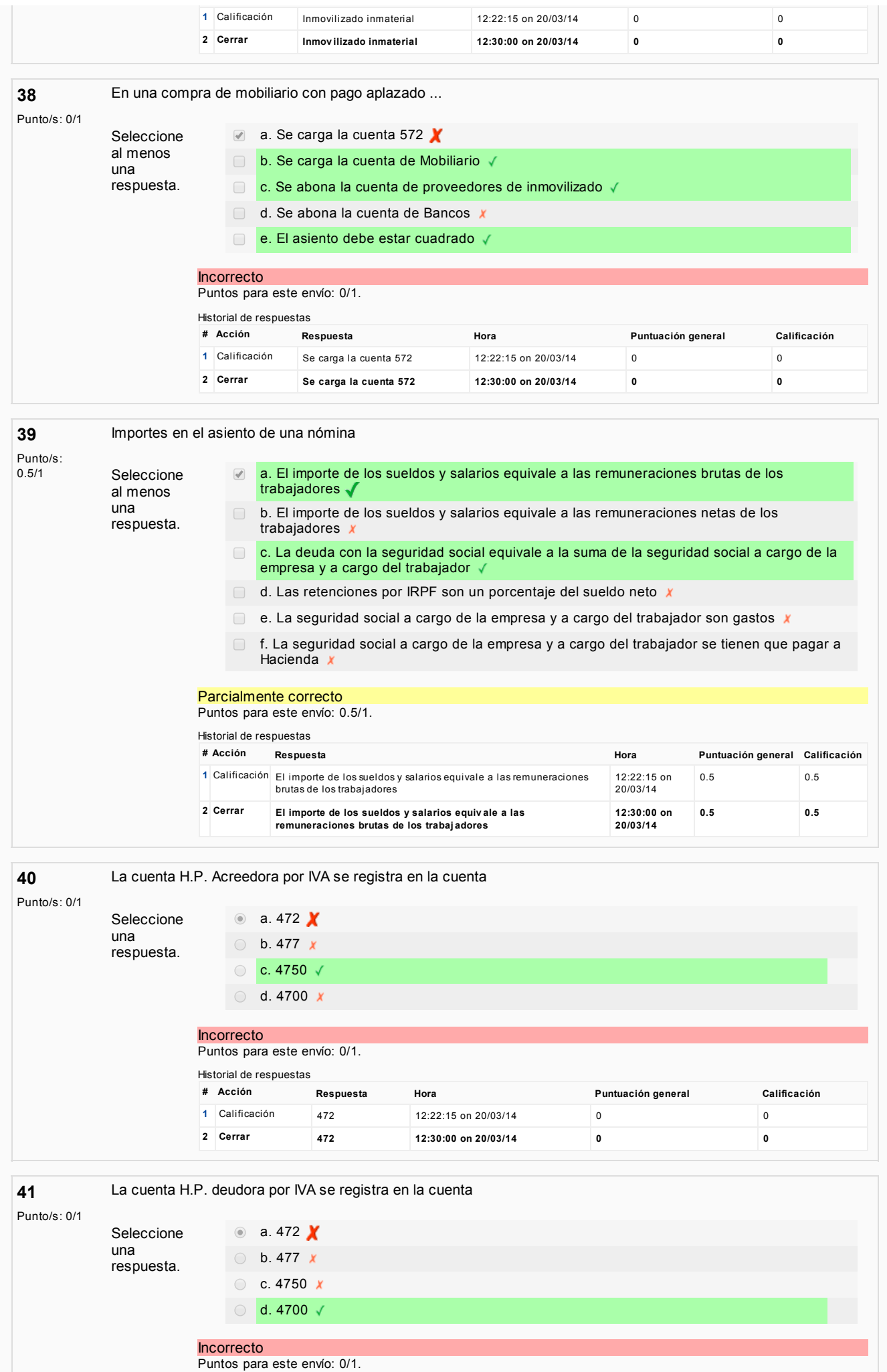

Historial de respuestas

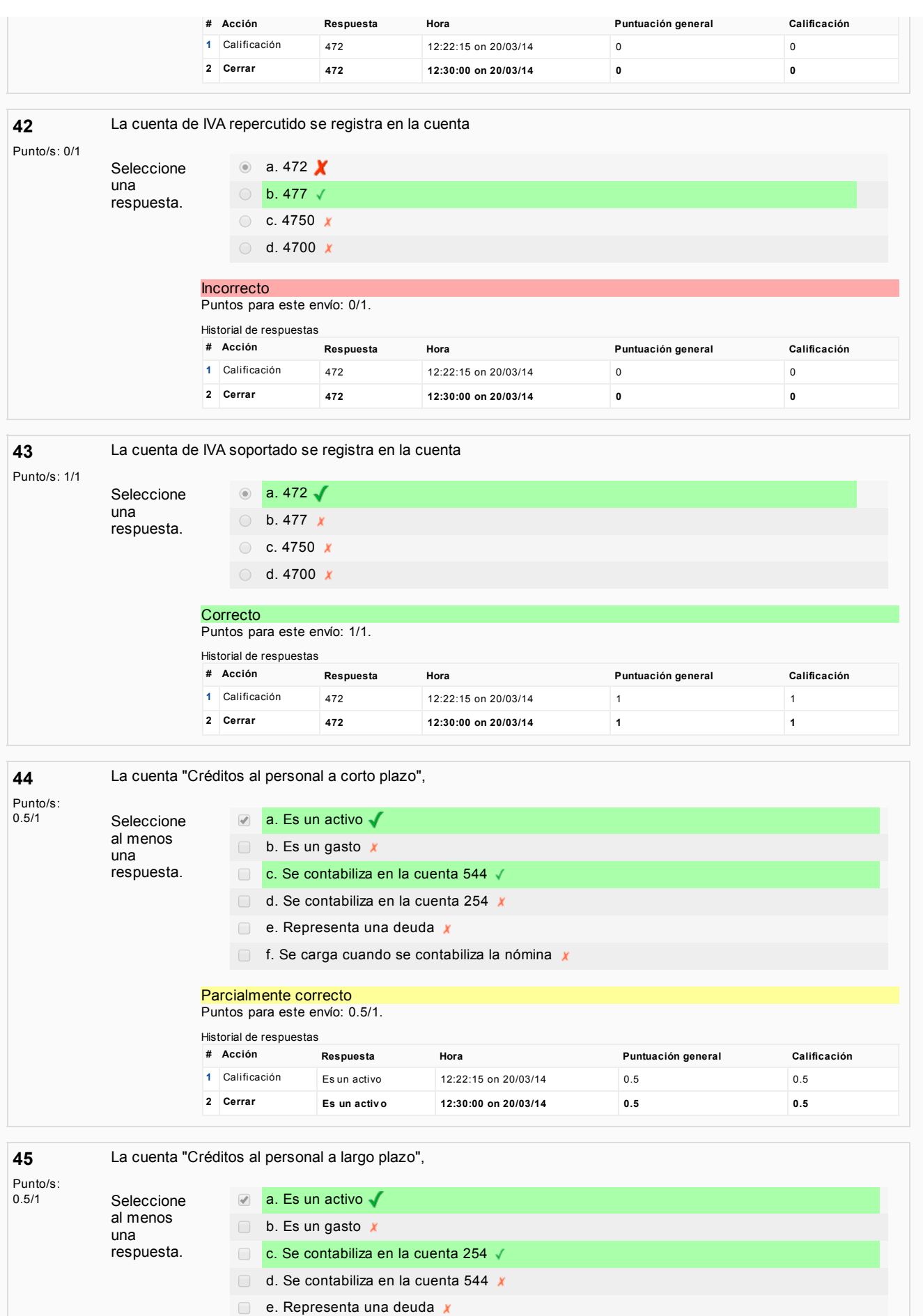

f. Se carga cuando se contabiliza la nómina  $x$ 

Parcialmente correcto Puntos para este envío: 0.5/1. Historial de respuestas # Acción Respuesta Hora Puntuación general Calificación [1](http://moodle5.ehu.es/mod/quiz/reviewquestion.php?state=2423432&number=45) Calificación Es un activo 12:22:15 on 20/03/14 0.5 0.5

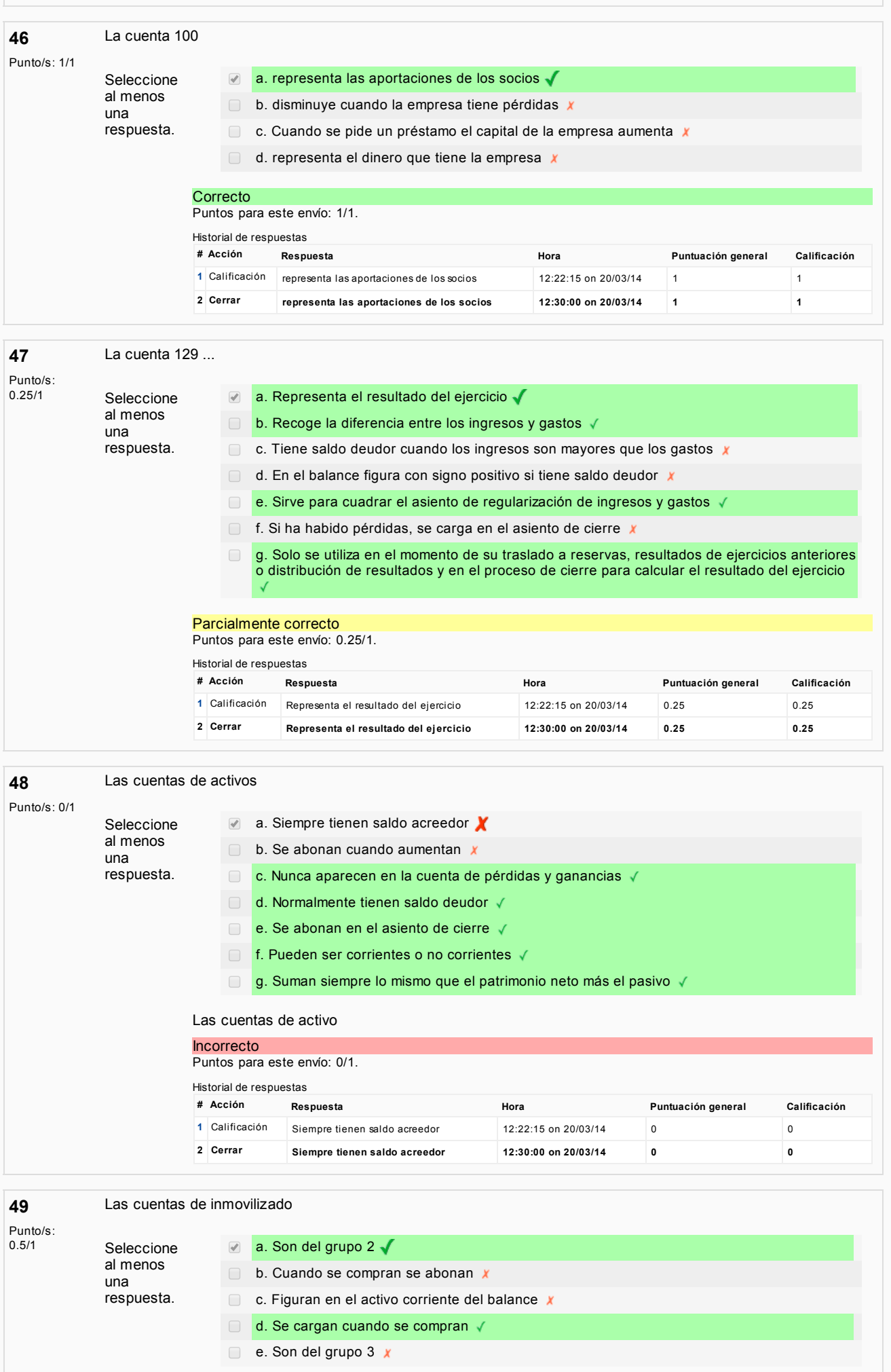

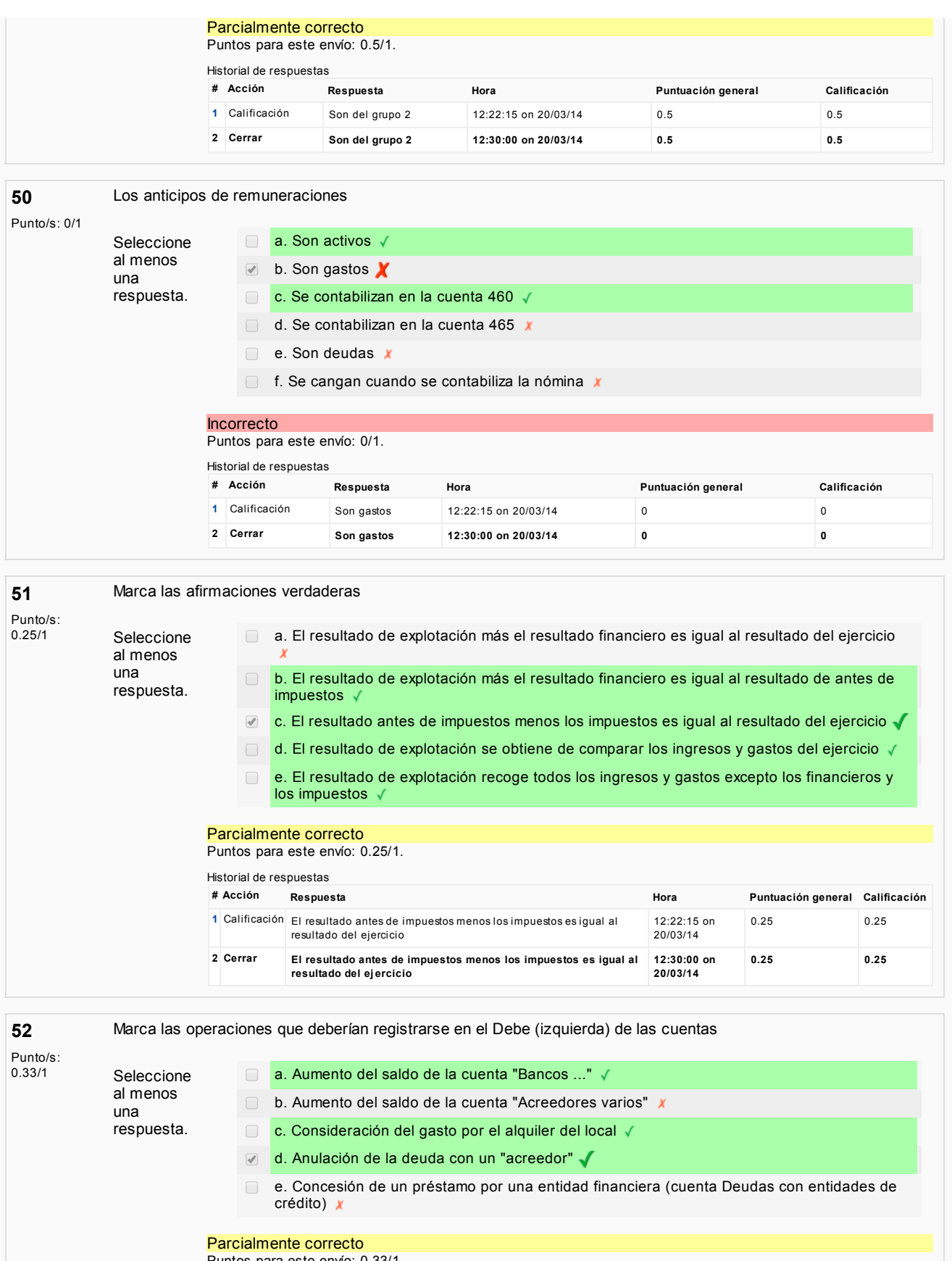

Puntos para este envío: 0.33/1.

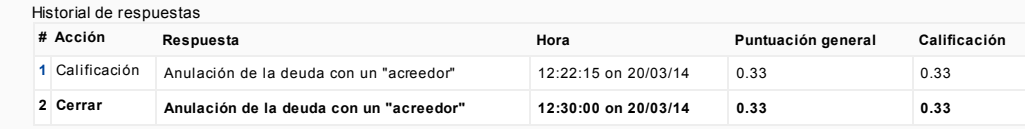

53

Marque cuáles son principios contables según el PGC (Plan General de Contabilidad)

Punto/s:<br>0.25/1 Seleccione al menos

una

a. Correlación de ingresos y gastos  $\boldsymbol{x}$  $\Box$  b. Registro  $x$ 

respuesta. **⊘** c. Devengo √

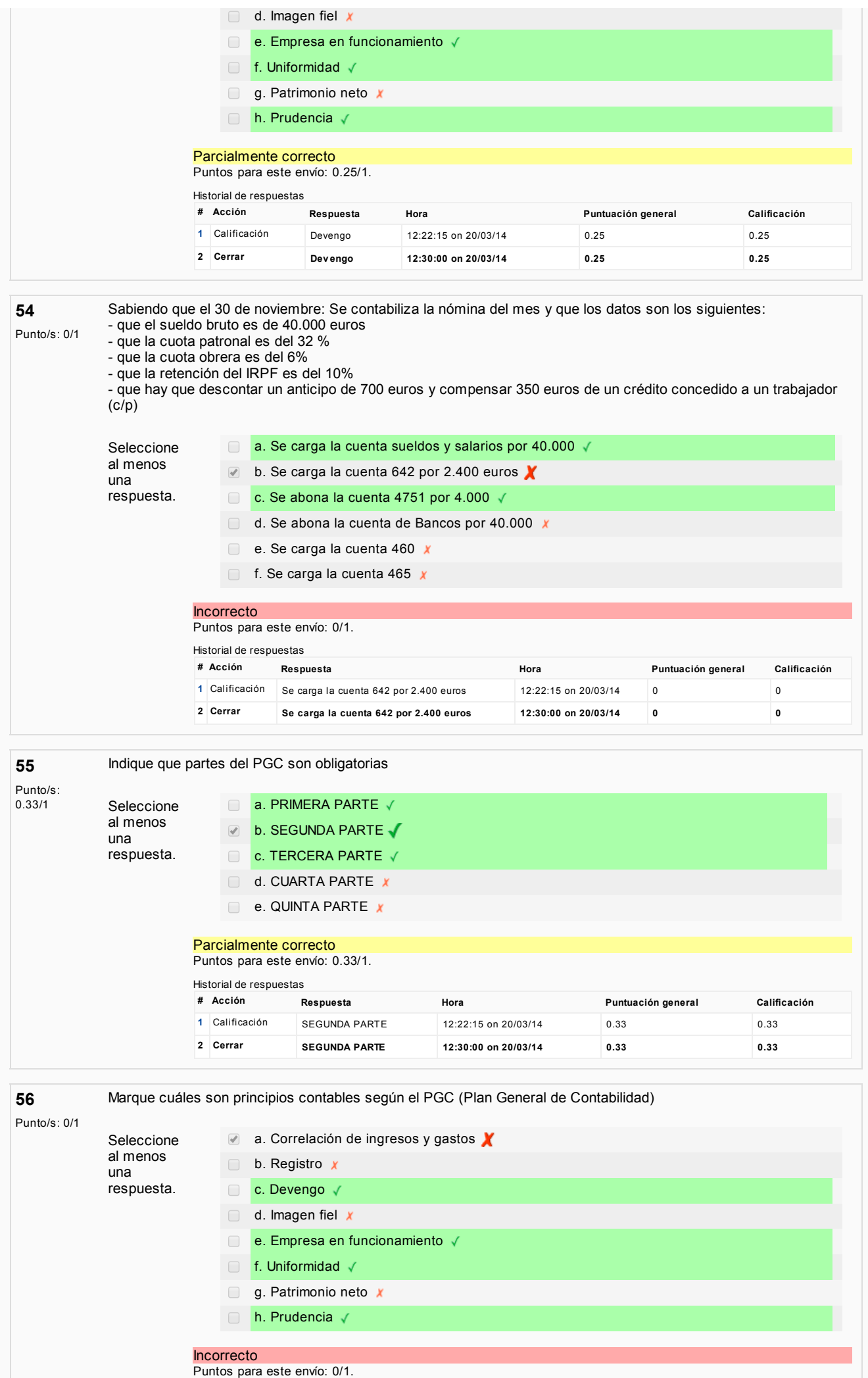

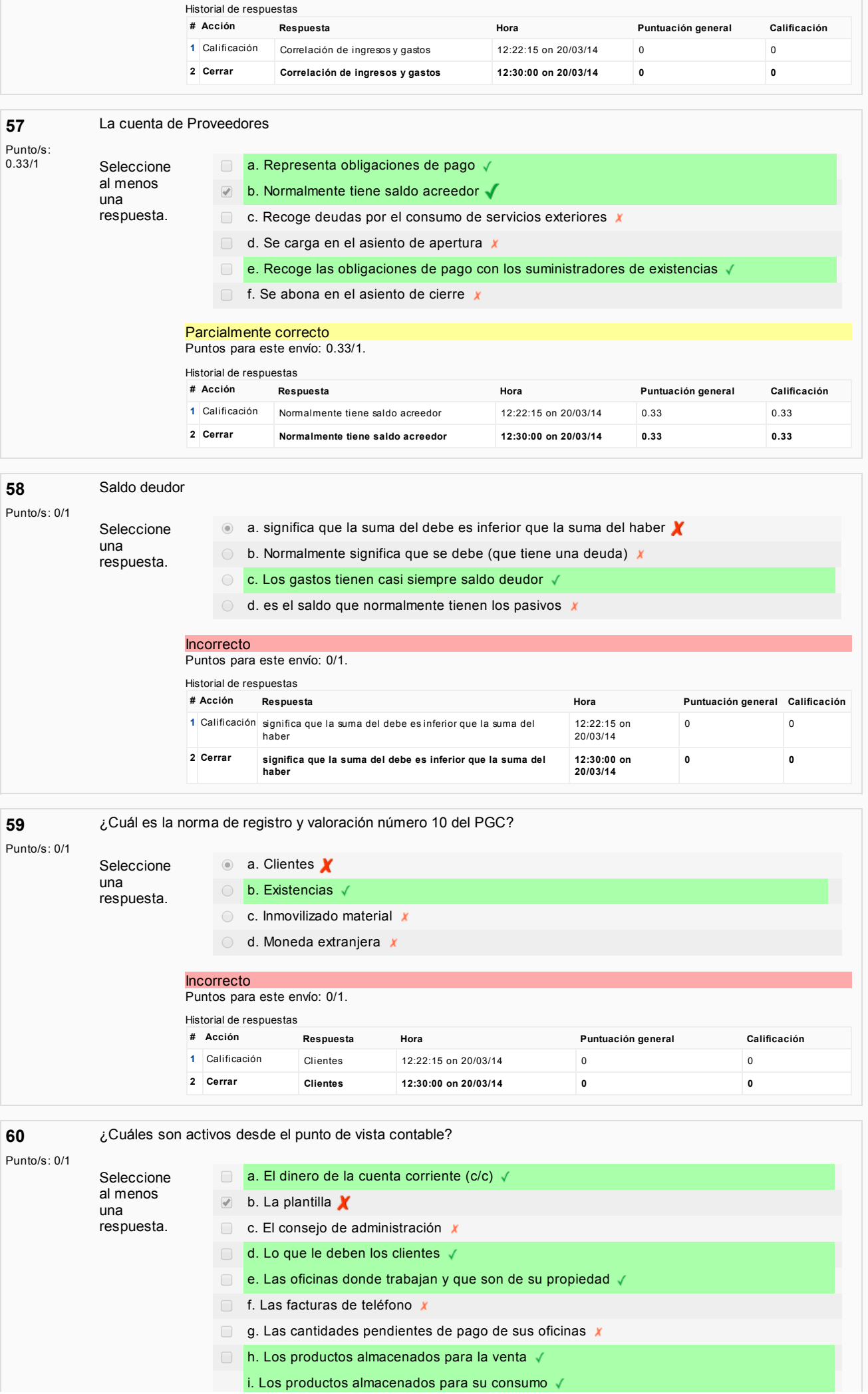

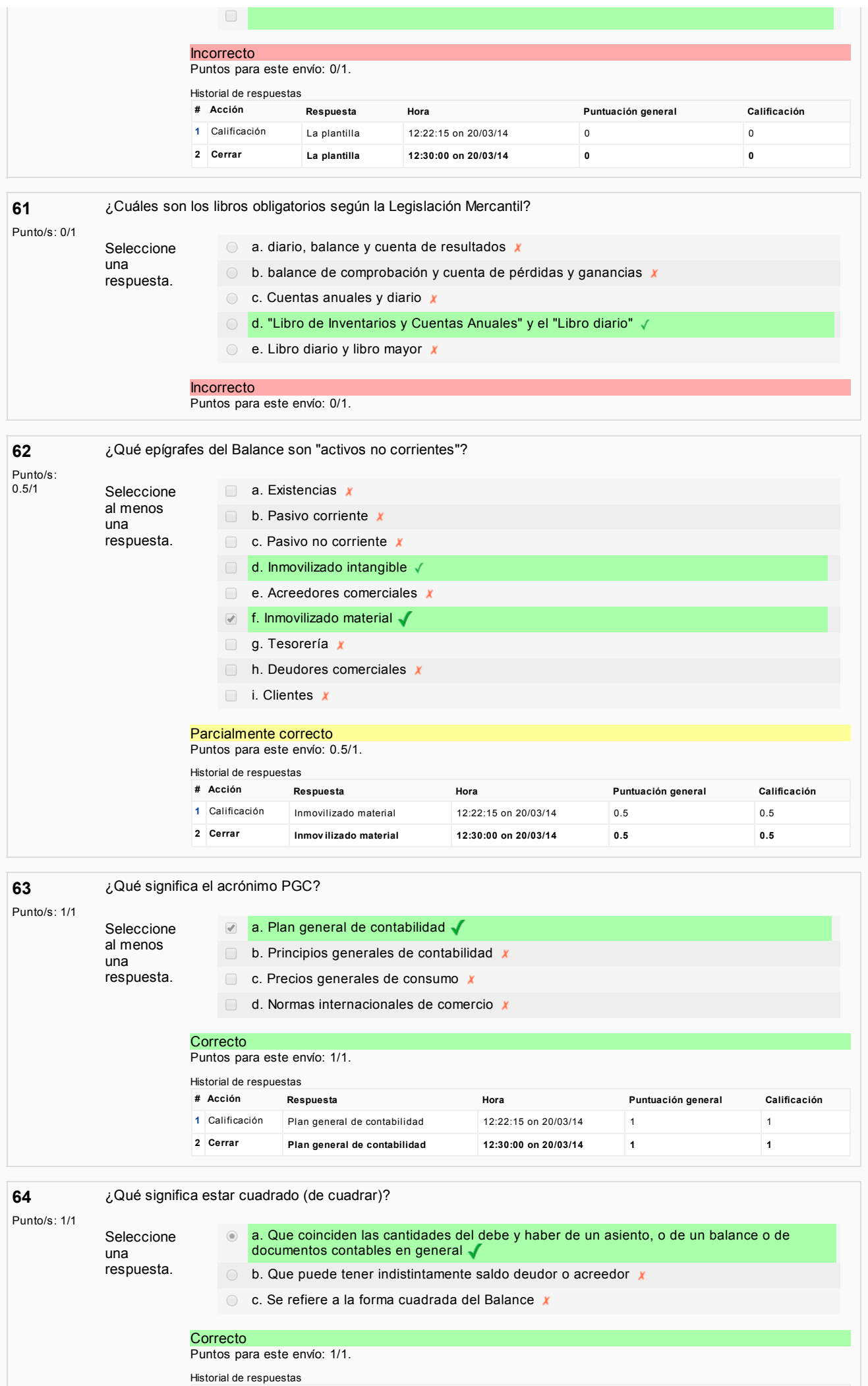

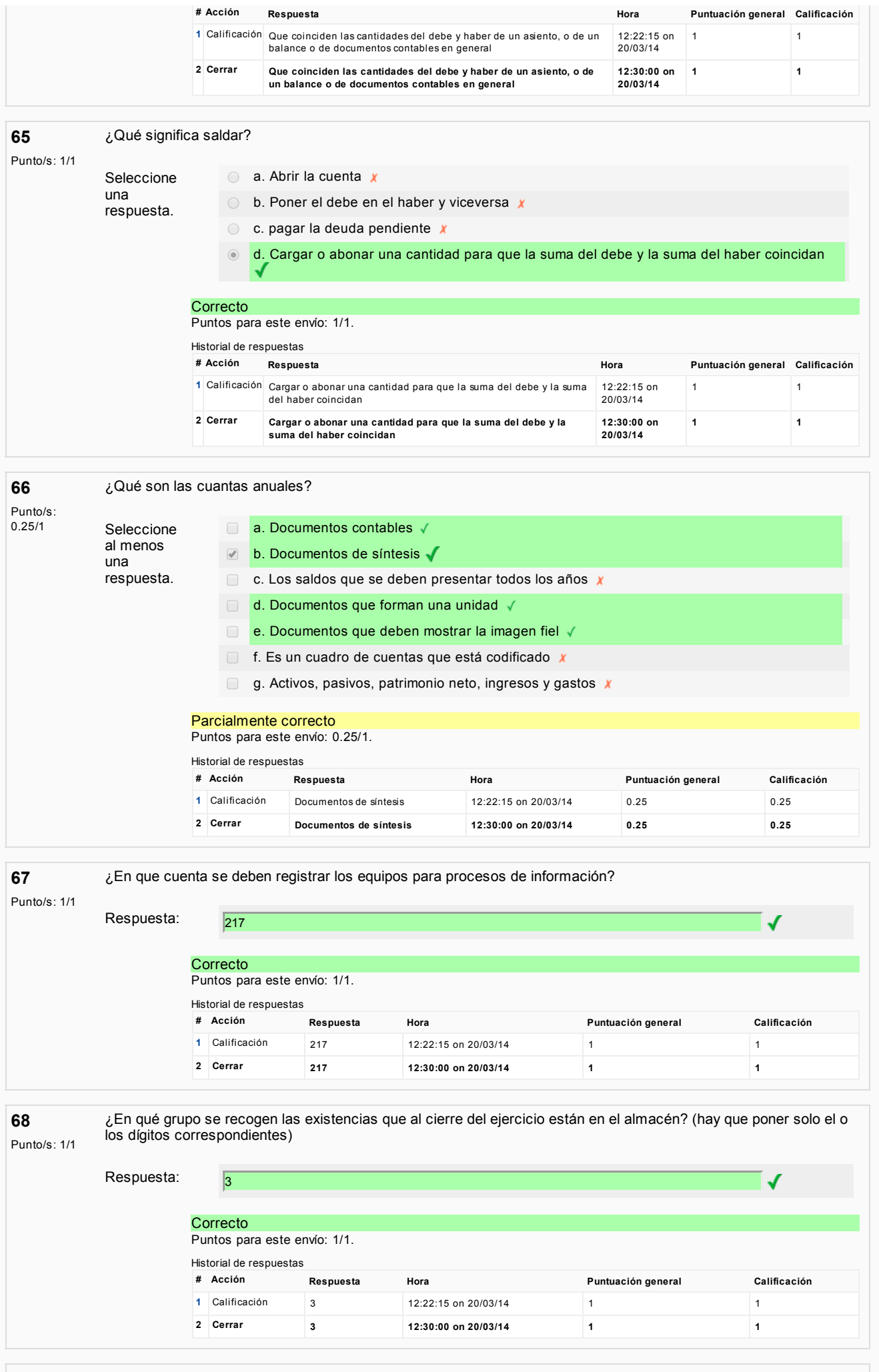

69 **69** ¿En qué grupo se recogen las cuentas de gastos? (hay que poner solo el o los dígitos correspondientes).

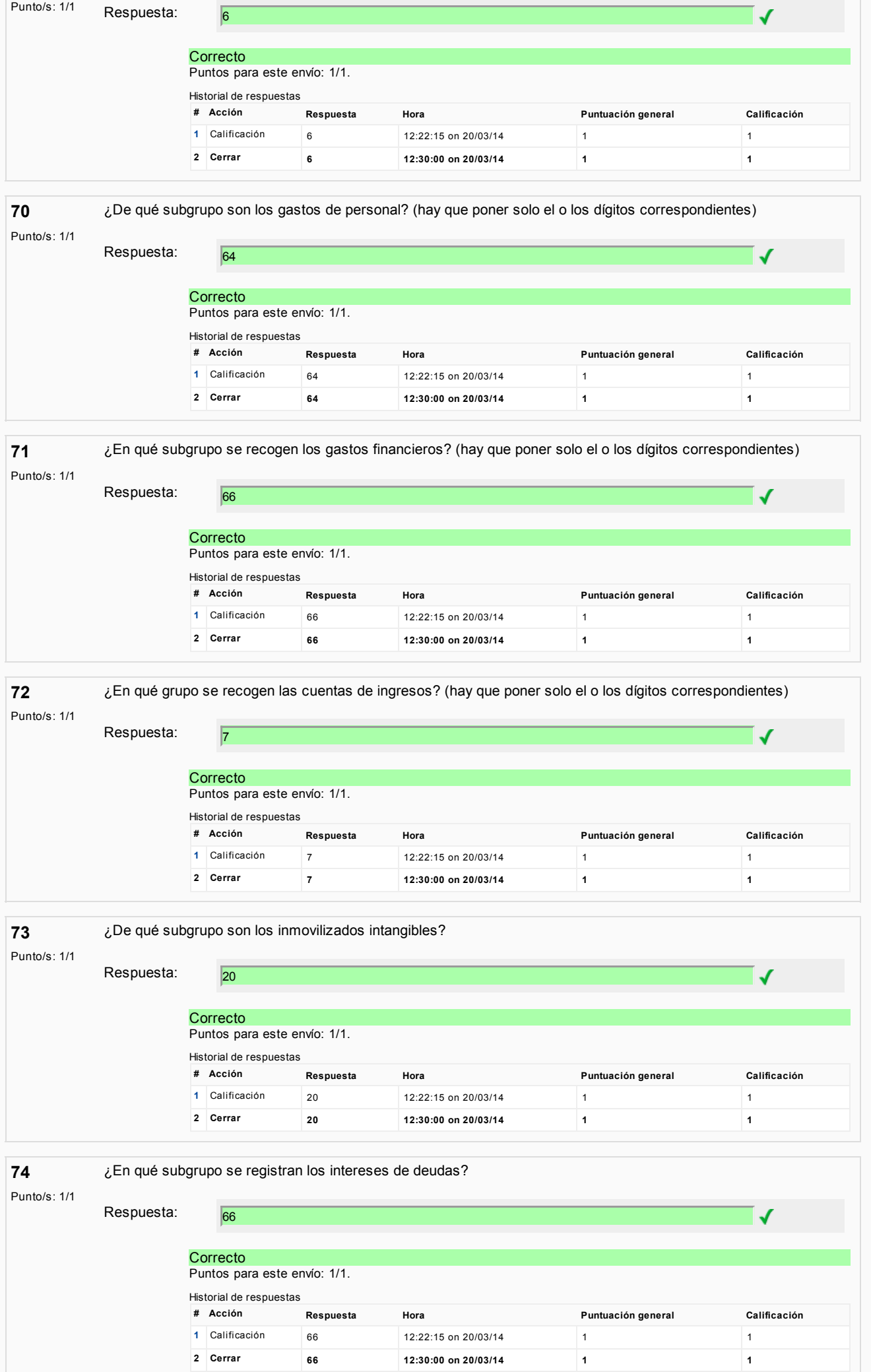

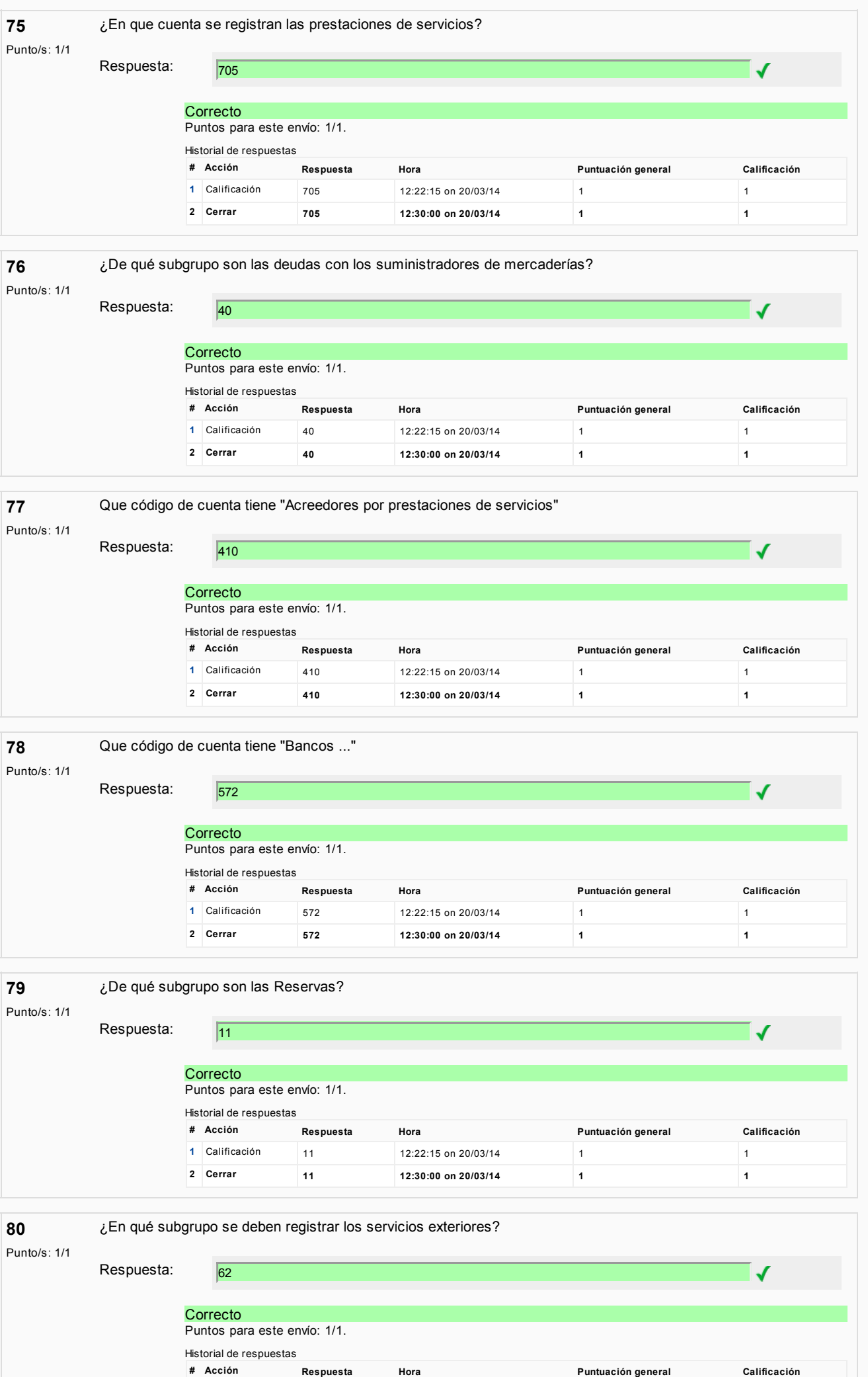

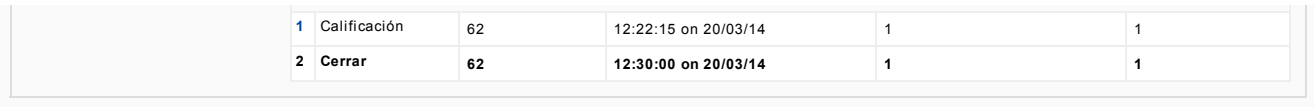

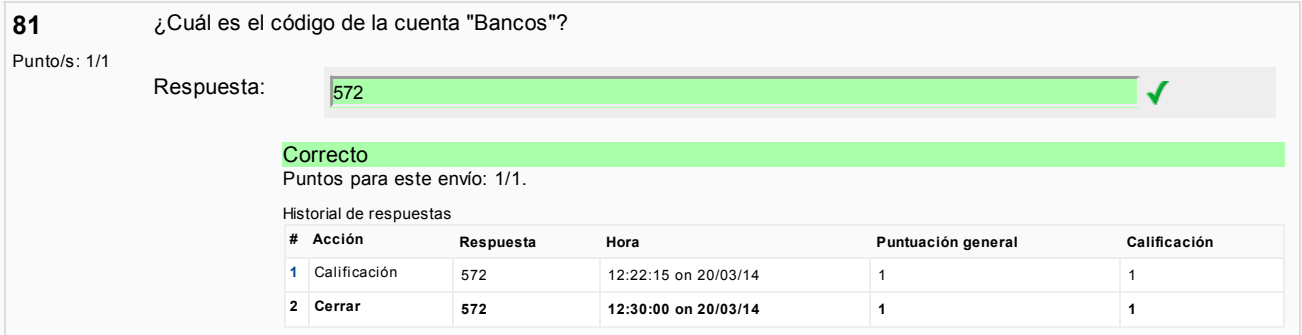

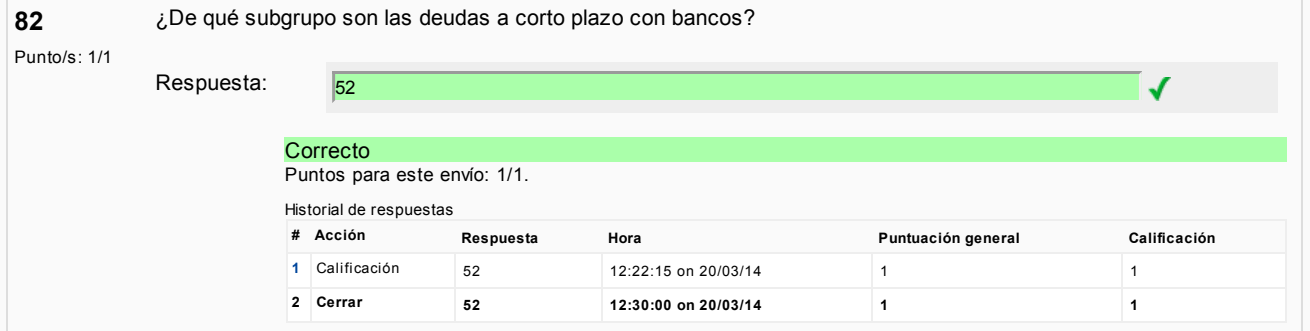

83

Punto/s: 1/1

¿De qué subgrupo son los inmovilizados materiales?

¿Cuál es el código de la cuenta "Bancos"?

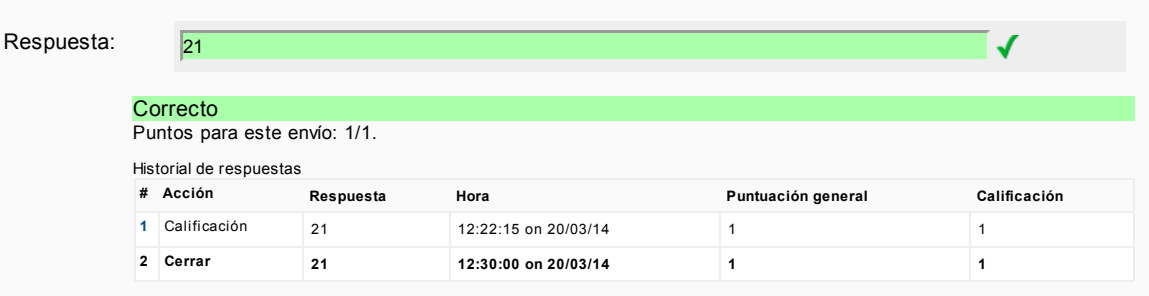

84

¿En qué año entro en vigor el nuevo Plan General de Contabilidad?

### Punto/s: 1/1

Respuesta: 2008  $\checkmark$ **Correcto** Puntos para este envío: 1/1. Historial de respuestas # Acción Respuesta Hora Puntuación general Calificación [1](http://moodle5.ehu.es/mod/quiz/reviewquestion.php?state=2423470&number=84) Calificación 2008 12:22:15 on 20/03/14 1 2 Cerrar 2008 12:30:00 on 20/03/14 1

85

¿En qué año se aprobó el último Plan General de Contabilidad?

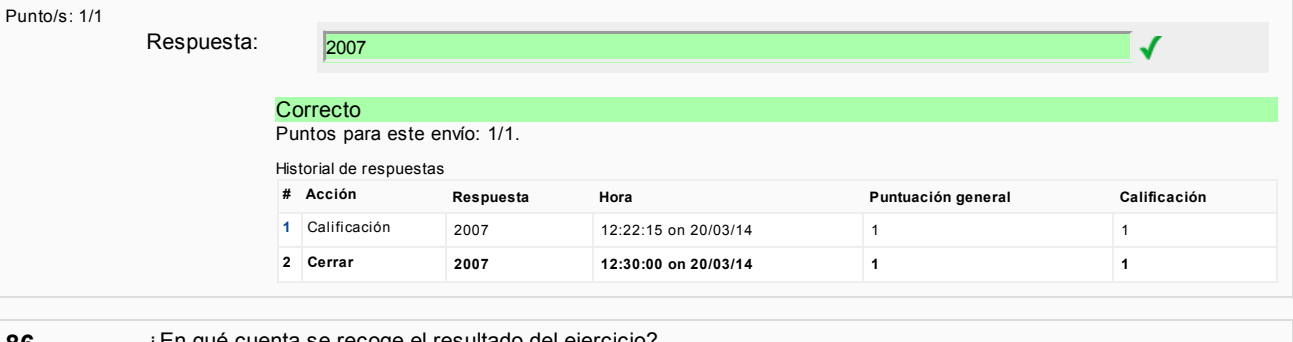

 $\sqrt{}$ 

86

¿En qué cuenta se recoge el resultado del ejercicio?

Punto/s: 1/1

Respuesta: 129

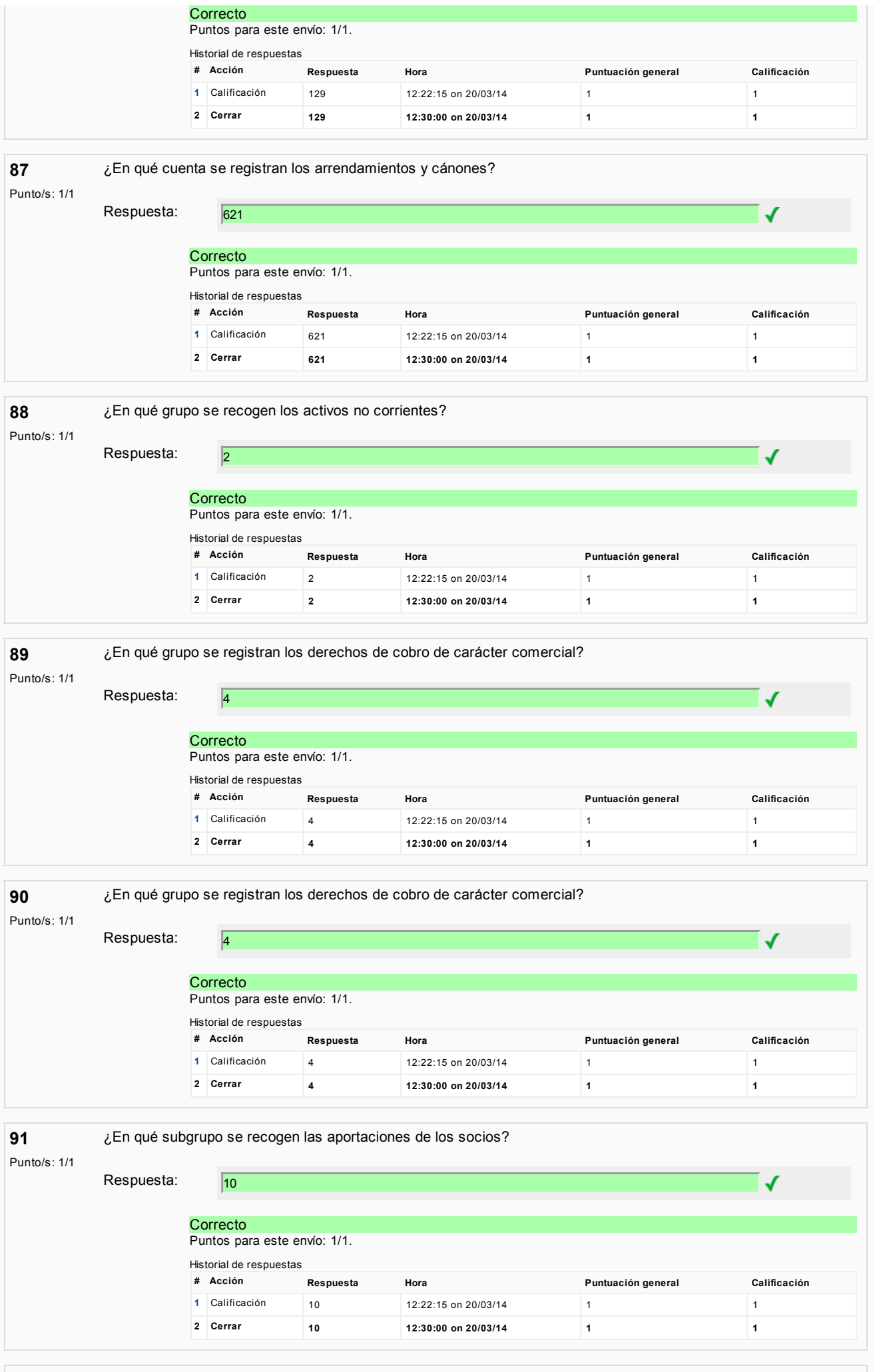

92 El activo corriente comprende los activos vinculados al ciclo normal de explotación que la empresa espera vender,

Punto/s: 1/1 consumir o realizar en el transcurso del mismo. Con carácter general, el ciclo normal de explotación no excederá de un año.

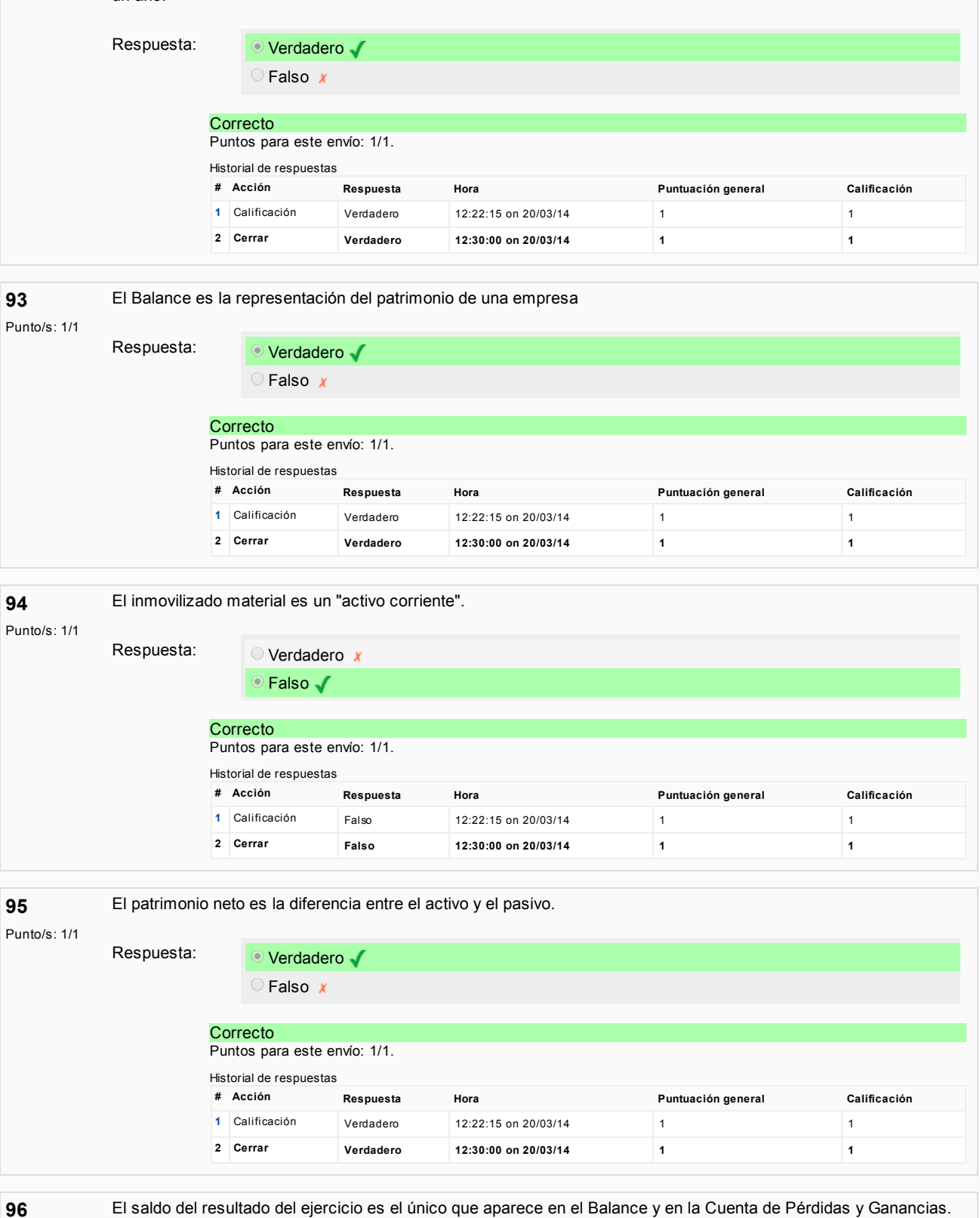

El saldo del resultado del ejercicio es el único que aparece en el Balance y en la Cuenta de Pérdidas y Ganancias.

Punto/s: 1/1

Respuesta: **Verdadero** <sup>●</sup> Falso √ **Correcto** Puntos para este envío: 1/1. Historial de respuestas # Acción Respuesta Hora Puntuación general Calificación [1](http://moodle5.ehu.es/mod/quiz/reviewquestion.php?state=2423482&number=96) Calificación Falso 12:22:15 on 20/03/14 1 2 Cerrar Falso 12:30:00 on 20/03/14 1

El total del activo siempre es igual al total del pasivo.

97

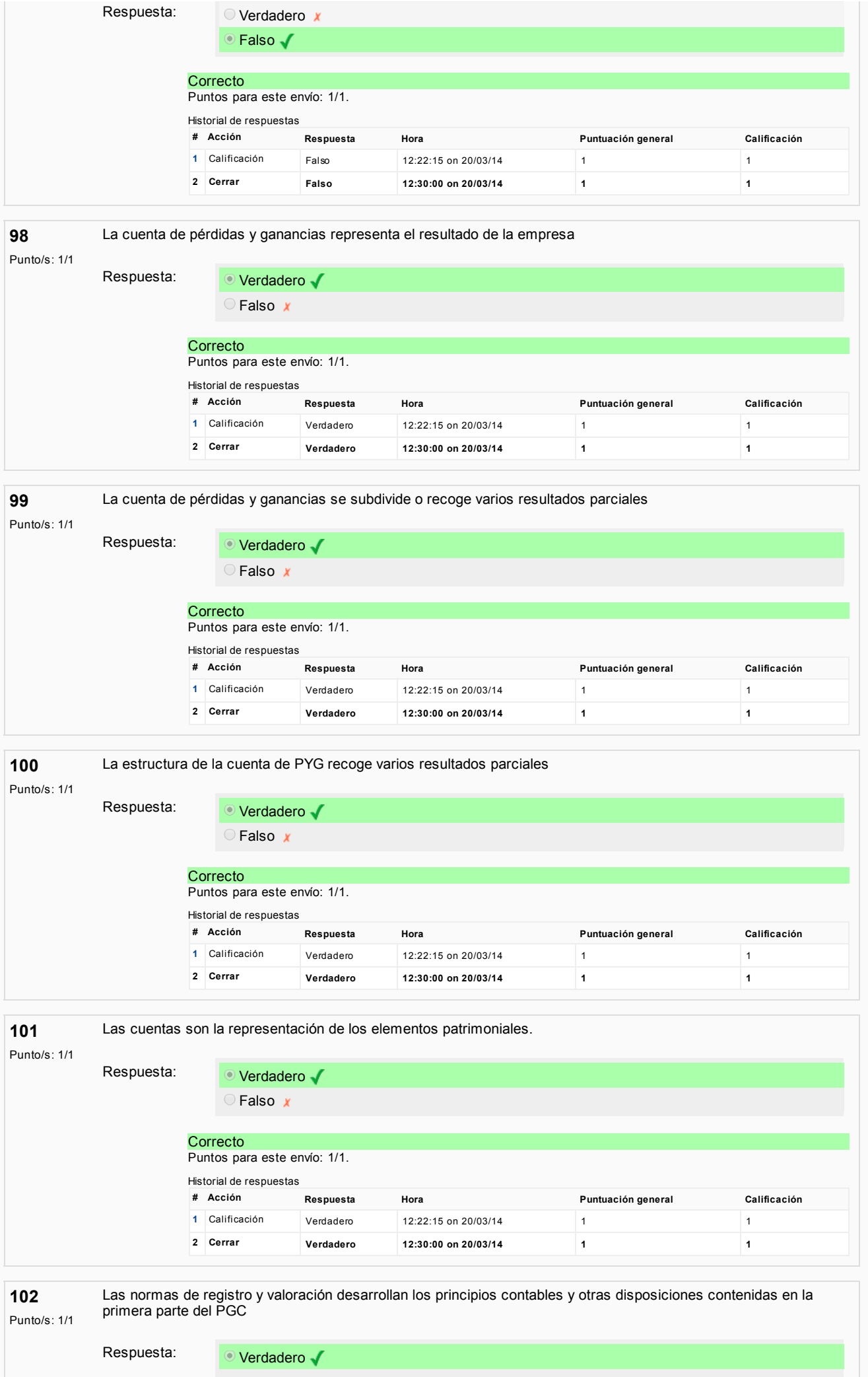

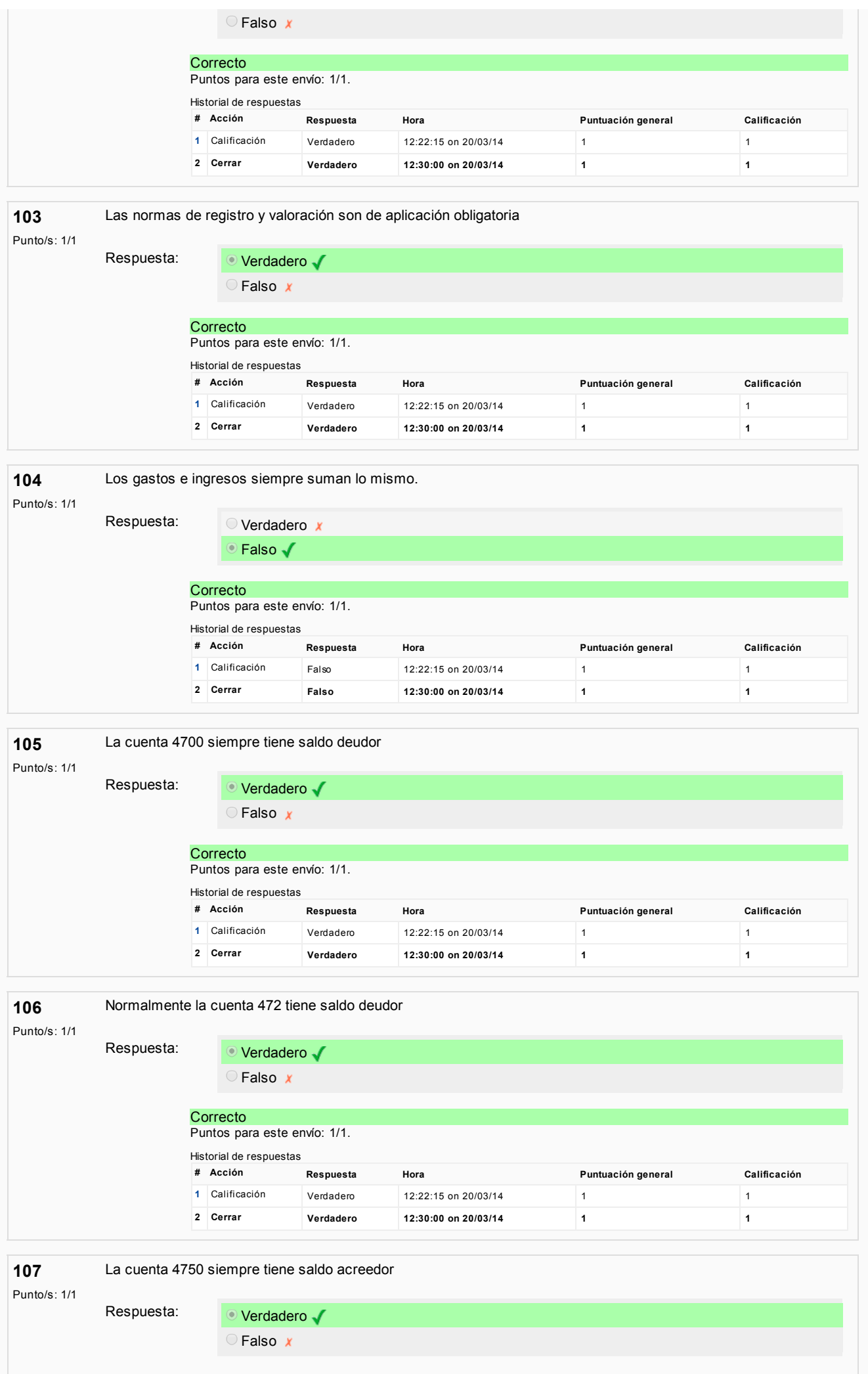

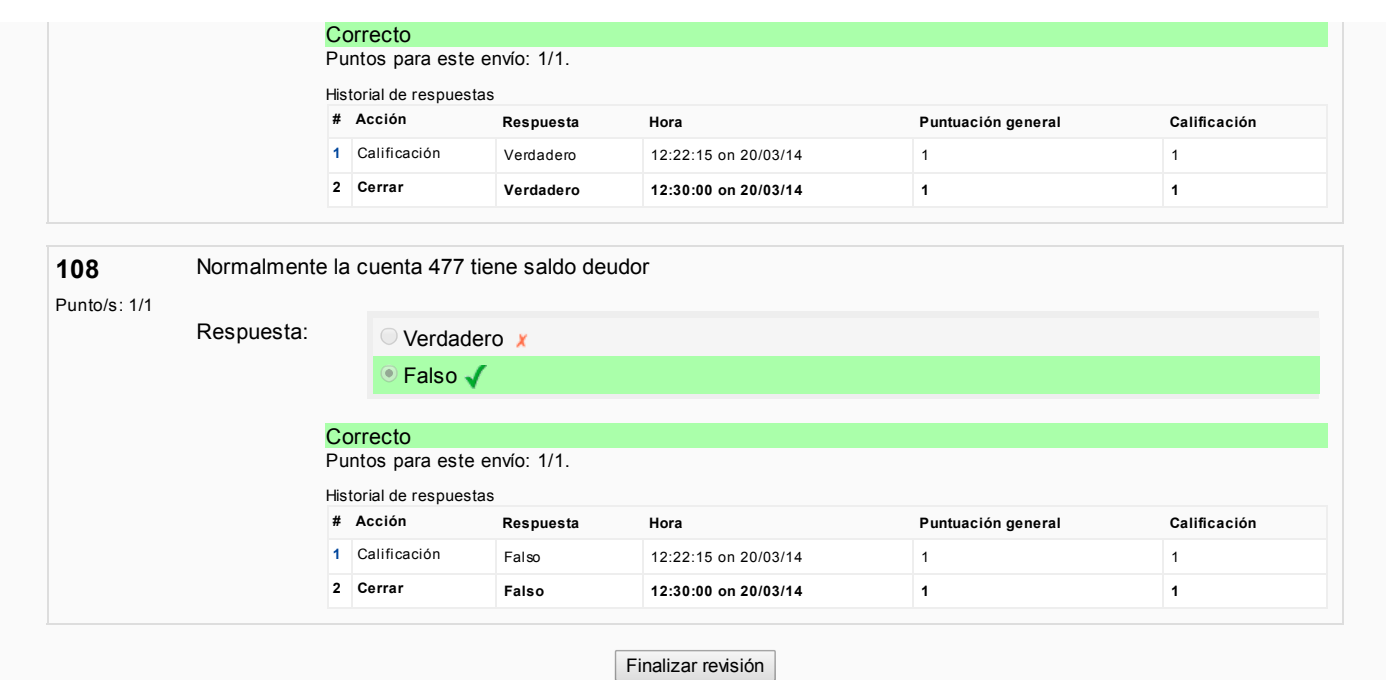

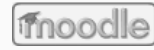

Ud. está en el sistema como ERRAPEL MIRENA IBARLOZA [ARRIZABALAGA](http://moodle5.ehu.es/user/view.php?id=2456&course=2068).: Student (Volver a mi rol [normal](http://moodle5.ehu.es/course/view.php?id=2068&switchrole=0&sesskey=h2We2oh6rp))

[Validate](http://validator.w3.org/check?verbose=1&ss=1&uri=http%3A%2F%2Fmoodle5.ehu.es%2Fmod%2Fquiz%2Freview.php%3Fattempt%3D80128) HTML | [Section](http://www.contentquality.com/mynewtester/cynthia.exe?rptmode=-1&url1=http%3A%2F%2Fmoodle5.ehu.es%2Fmod%2Fquiz%2Freview.php%3Fattempt%3D80128) 508 Check | WCAG 1 (2,3) [Check](http://www.contentquality.com/mynewtester/cynthia.exe?rptmode=0&warnp2n3e=1&url1=http%3A%2F%2Fmoodle5.ehu.es%2Fmod%2Fquiz%2Freview.php%3Fattempt%3D80128)